Online ISSN : 0975-4172 Print ISSN : 0975-4350

# GLOBAL JOURNAL

OF COMPUTER SCIENCE AND TECHNOLOGY: F

# **Graphics & Vision**

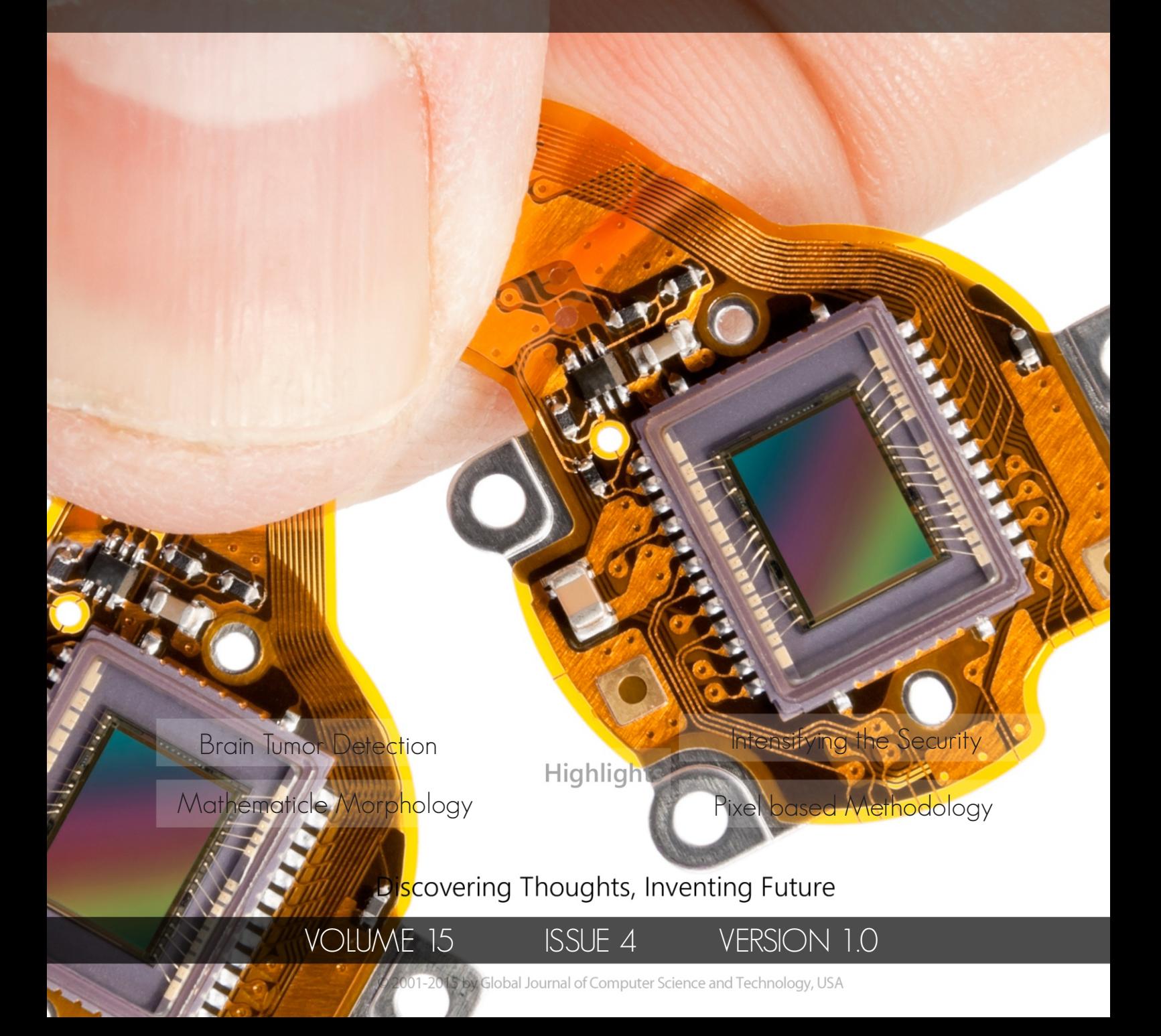

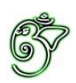

Global Journal of Computer Science and Technology: F Graphics & Vision

## Global Journal of Computer Science and Technology: F Graphics & Vision

Volume 15 Issue 4 (Ver. 1.0)

Open Association of Research Society

## $\odot$  Global Journal of Computer Science and Technology. 2015.

All rights reserved.

This is a special issue published in version  $1.0$ of "Global Journal of Computer Science and Technology "By Global Journals Inc.

All articles are open access articles distributedunder "Global Journal of Computer Science and Technology"

Reading License, which permits restricted use. Entire contents are copyright by of "Global Journal of Computer Science and Technology" unless otherwise noted on specific articles.

No part of this publication may be reproduced or transmitted in any form or by any means, electronic or mechanical, including photocopy, recording, or any information storage and retrieval system, without written permission.

The opinions and statements made in this book are those of the authors concerned. Ultraculture has not verified and neither confirms nor denies any of the foregoing and no warranty or fitness is implied.

Engage with the contents herein at your own risk.

The use of this journal, and the terms and conditions for our providing information, is governed by our Disclaimer, Terms and Conditions and Privacy Policy given on our website http://globaljournals.us/terms-and-condition/ menu-id-1463/

By referring / using / reading / any type of association / referencing this journal, this signifies and you acknowledge that you have read them and that you accept and will be bound by the terms thereof.

All information, journals, this journal, activities undertaken, materials, services and our website, terms and conditions, privacy policy, and this journal is subject to change anytime without any prior notice.

**Incorporation No.: 0423089 License No.: 42125/022010/1186 Registration No.: 430374 Import-Export Code: 1109007027 Employer Identification Number (EIN): USA Tax ID: 98-0673427** 

## Global Journals Inc.

*(A Delaware USA Incorporation with "Good Standing"; Reg. Number: 0423089)* 

*Sponsors: Open Association of Research Society Open Scientific Standards* 

### *Publisher's Headquarters office*

*USA Toll Free: +001-888-839-7392* Global Journals Headquarters 301st Edgewater Place Suite, 100 Edgewater Dr.-Pl, **Wakefield MASSACHUSETTS,** Pin: 01880, United States of America

USA Toll Free Fax: +001-888-839-7392

## *2Ifset Typesetting*

Global Journals Incorporated 2nd, Lansdowne, Lansdowne Rd., Croydon-Surrey, Pin: CR9 2ER, United Kingdom

## *Packaging & Continental Dispatching*

Global Journals E-3130 Sudama Nagar, Near Gopur Square, Indore, M.P., Pin:452009, India

## *Find a correspondence nodal officer near you*

To find nodal officer of your country, please email us at *local@globaljournals.org* 

### *eContacts*

Press Inquiries: *press@globaljournals.org* Investor Inquiries: *investors@globaljournals.org*  Technical Support: *technology@globaljournals.org* Media & Releases: *media@globaljournals.org*

## *Pricing (Including by Air Parcel Charges):*

*For Authors:* 

 $22 \text{ USD}$  (B/W) & 50 USD (Color) *Yearly Subscription (Personal & Institutional):* 200 USD (B/W) & 250 USD (Color)

## Integrated Editorial Board (Computer Science, Engineering, Medical, Management, Natural Science, Social Science)

## **John A. Hamilton,"Drew" Jr.,**

Ph.D., Professor, Management Computer Science and Software Engineering Director, Information Assurance Laboratory Auburn University

## **Dr. Henry Hexmoor**

IEEE senior member since 2004 Ph.D. Computer Science, University at Buffalo Department of Computer Science Southern Illinois University at Carbondale

## **Dr. Osman Balci, Professor**

Department of Computer Science Virginia Tech, Virginia University Ph.D.and M.S.Syracuse University, Syracuse, New York M.S. and B.S. Bogazici University, Istanbul, Turkey

## **Yogita Bajpai**

M.Sc. (Computer Science), FICCT U.S.A.Email: yogita@computerresearch.org

## **Dr. T. David A. Forbes**

Associate Professor and Range **Nutritionist** Ph.D. Edinburgh University - Animal Nutrition M.S. Aberdeen University - Animal Nutrition B.A. University of Dublin- Zoology

### **Dr. Wenying Feng**

Professor, Department of Computing & Information Systems Department of Mathematics Trent University, Peterborough, ON Canada K9J 7B8

## **Dr. Thomas Wischgoll**

Computer Science and Engineering, Wright State University, Dayton, Ohio B.S., M.S., Ph.D. (University of Kaiserslautern)

## **Dr. Abdurrahman Arslanyilmaz**

Computer Science & Information Systems Department Youngstown State University Ph.D., Texas A&M University University of Missouri, Columbia Gazi University, Turkey

## **Dr. Xiaohong He**

Professor of International Business University of Quinnipiac BS, Jilin Institute of Technology; MA, MS, PhD,. (University of Texas-Dallas)

## **Burcin Becerik-Gerber**

University of Southern California Ph.D. in Civil Engineering DDes from Harvard University M.S. from University of California, Berkeley & Istanbul University

## **Dr. Bart Lambrecht**

Director of Research in Accounting and FinanceProfessor of Finance Lancaster University Management School BA (Antwerp); MPhil, MA, PhD (Cambridge)

## **Dr. Carlos García Pont**

Associate Professor of Marketing IESE Business School, University of Navarra Doctor of Philosophy (Management), Massachusetts Institute of Technology (MIT) Master in Business Administration, IESE, University of Navarra Degree in Industrial Engineering, Universitat Politècnica de Catalunya

## **Dr. Fotini Labropulu**

Mathematics - Luther College University of ReginaPh.D., M.Sc. in Mathematics B.A. (Honors) in Mathematics University of Windso

## **Dr. Lynn Lim**

Reader in Business and Marketing Roehampton University, London BCom, PGDip, MBA (Distinction), PhD, FHEA

## **Dr. Mihaly Mezei**

ASSOCIATE PROFESSOR Department of Structural and Chemical Biology, Mount Sinai School of Medical Center Ph.D., Etvs Lornd University Postdoctoral Training, New York University

## **Dr. Söhnke M. Bartram**

Department of Accounting and FinanceLancaster University Management SchoolPh.D. (WHU Koblenz) MBA/BBA (University of Saarbrücken)

## **Dr. Miguel Angel Ariño**

Professor of Decision Sciences IESE Business School Barcelona, Spain (Universidad de Navarra) CEIBS (China Europe International Business School). Beijing, Shanghai and Shenzhen Ph.D. in Mathematics University of Barcelona BA in Mathematics (Licenciatura) University of Barcelona

## **Philip G. Moscoso**

Technology and Operations Management IESE Business School, University of Navarra Ph.D in Industrial Engineering and Management, ETH Zurich M.Sc. in Chemical Engineering, ETH Zurich

## **Dr. Sanjay Dixit, M.D.**

Director, EP Laboratories, Philadelphia VA Medical Center Cardiovascular Medicine - Cardiac Arrhythmia Univ of Penn School of Medicine

## **Dr. Han-Xiang Deng**

MD., Ph.D Associate Professor and Research Department Division of Neuromuscular Medicine Davee Department of Neurology and Clinical NeuroscienceNorthwestern University Feinberg School of Medicine

## **Dr. Pina C. Sanelli**

Associate Professor of Public Health Weill Cornell Medical College Associate Attending Radiologist NewYork-Presbyterian Hospital MRI, MRA, CT, and CTA Neuroradiology and Diagnostic Radiology M.D., State University of New York at Buffalo,School of Medicine and Biomedical Sciences

## **Dr. Roberto Sanchez**

Associate Professor Department of Structural and Chemical Biology Mount Sinai School of Medicine Ph.D., The Rockefeller University

## **Dr. Wen-Yih Sun**

Professor of Earth and Atmospheric SciencesPurdue University Director National Center for Typhoon and Flooding Research, Taiwan University Chair Professor Department of Atmospheric Sciences, National Central University, Chung-Li, TaiwanUniversity Chair Professor Institute of Environmental Engineering, National Chiao Tung University, Hsinchu, Taiwan.Ph.D., MS The University of Chicago, Geophysical Sciences BS National Taiwan University, Atmospheric Sciences Associate Professor of Radiology

## **Dr. Michael R. Rudnick**

M.D., FACP Associate Professor of Medicine Chief, Renal Electrolyte and Hypertension Division (PMC) Penn Medicine, University of Pennsylvania Presbyterian Medical Center, Philadelphia Nephrology and Internal Medicine Certified by the American Board of Internal Medicine

## **Dr. Bassey Benjamin Esu**

B.Sc. Marketing; MBA Marketing; Ph.D Marketing Lecturer, Department of Marketing, University of Calabar Tourism Consultant, Cross River State Tourism Development Department Co-ordinator , Sustainable Tourism Initiative, Calabar, Nigeria

## **D**r**. Aziz M. Barbar, Ph.D**.

IEEE Senior Member Chairperson, Department of Computer Science AUST - American University of Science & **Technology** Alfred Naccash Avenue – Ashrafieh

## PRESIDENT EDITOR (HON.)

## **Dr. George Perry, (Neuroscientist)**

Dean and Professor, College of Sciences Denham Harman Research Award (American Aging Association) ISI Highly Cited Researcher, Iberoamerican Molecular Biology Organization AAAS Fellow, Correspondent Member of Spanish Royal Academy of Sciences University of Texas at San Antonio Postdoctoral Fellow (Department of Cell Biology) Baylor College of Medicine Houston, Texas, United States

## Chief Author (HON.)

**Dr. R.K. Dixit** M.Sc., Ph.D., FICCT Chief Author, India Email: authorind@computerresearch.org

## Dean & Editor-in-Chief (HON.)

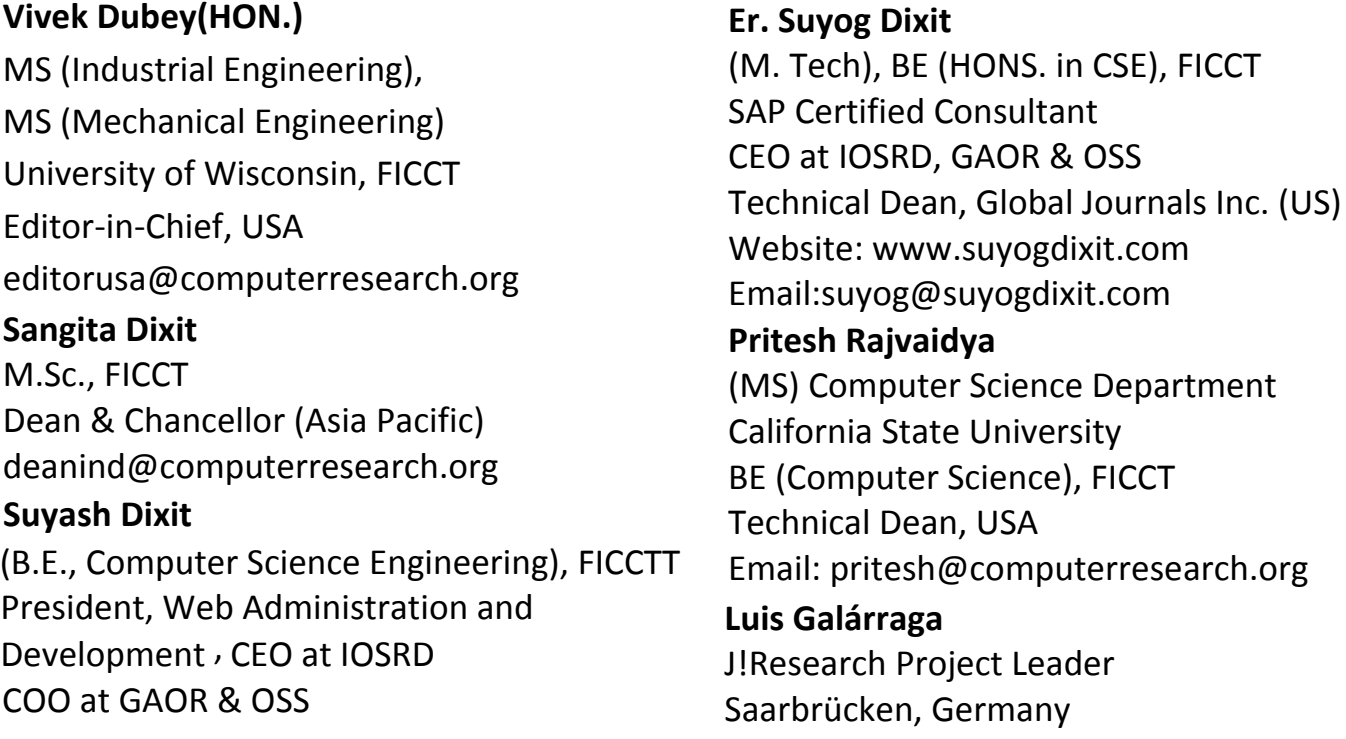

## CONTENTS OF THE ISSUE

- i. Copyright Notice
- ii. Editorial Board Members
- iii. Chief Author and Dean
- iv. Contents of the Issue
- 1. [Intensifying the Security if Multiomodal Biometric](#page-10-0) Authentication System using Watermarking. 1-7
- 2. [Moving Object Tracking using Color Feature in a Video.](#page-24-0)  $9-12$
- 3. Brain Tumor Detection using Mr Images Through Pixel based Methodology. 13-16
- v. Fellows and Auxiliary Memberships
- vi. Process of Submission of Research Paper
- vii. Preferred Author Guidelines
- viii. Index

<span id="page-9-0"></span>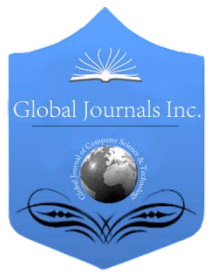

Global Journal of Computer Science and Technology: F Graphics & Vision Volume 15 Issue 4 Version 1.0 Year 2015 Type: Double Blind Peer Reviewed International Research Journal Publisher: Global Journals Inc. (USA) Online ISSN: 0975-4172 & Print ISSN: 0975-4350

## Intensifying the Security of Multiomodal Biometric Authentication System using Watermarking

## By Shashi Choudhary & Naveen Choudhary

College of Technology & Engineering Udaipur, India

*Abstract-* In Multimodal biometrics system two or more biometric attributes are combined which makes it far more secure than unimodal system as it nullifies all the vulnerabilities of it. But with the prompt ontogenesis of information technology, even the biometric data is not secure. There is one such technique that is implemented to secure the biometric data from inadvertent or deliberate attacks is known as Digital watermarking. This paper postulate an approach that is devise in both the directions of enlarging the security through watermarking technique and improving the efficiency of biometric identification system by going multimodal. Three biometric traits are consider in this paper two of them are physical traits i.e. ; face, fingerprint and one is behavioral trait (signature).The biometric traits are initially metamorphose using Discrete Wavelet and Discrete Cosine Transformation and then watermarked using Singular Value Decomposition. Scheme depiction and presented results rationalize the effectiveness of the scheme.

*Keywords: discrete cosine transform (dct), discrete wavelet transform (dwt), singular value decomposition, multimodal biometrics, watermarking.*

*GJCST-F Classification: D.4.6*

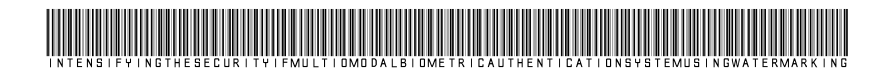

*Strictly as per the compliance and regulations of:*

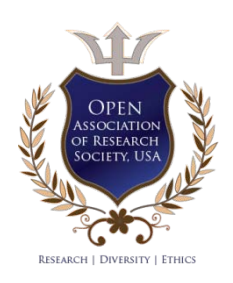

© 2015. Shashi Choudhary & Naveen Choudhary. This is a research/review paper, distributed under the terms of the Creative Commons Attribution-Noncommercial 3.0 Unported License http://creativecommons.org/licenses/by-nc/3.0/), permitting all noncommercial use, distribution, and reproduction inany medium, provided the original work is properly cited.

## <span id="page-10-0"></span>Intensifying the Security if Multiomodal Biometric Authentication System using **Watermarking**

Shashi Choudhary <sup>α</sup> & Naveen Choudhary <sup>σ</sup>

Abstract- In Multimodal biometrics system two or more biometric attributes are combined which makes it far more secure than unimodal system as it nullifies all the vulnerabilities of it. But with the prompt ontogenesis of information technology, even the biometric data is not secure. There is one such technique that is implemented to secure the biometric data from inadvertent or deliberate attacks is known as Digital watermarking. This paper postulate an approach that is devise in both the directions of enlarging the security through watermarking technique and improving the efficiency of biometric identification system by going multimodal. Three biometric traits are consider in this paper two of them are physical traits i.e. ; face, fingerprint and one is behavioral trait (signature).The biometric traits are initially metamorphose using Discrete Wavelet and Discrete Cosine Transformation and then watermarked using Singular Value Decomposition. Scheme depiction and presented results rationalize the effectiveness of the scheme.

*Keywords: discrete cosine transform (dct), discrete wavelet transform (dwt), singular value decomposition, multimodal biometrics, watermarking*.

#### I. Introduction

n this span of Electronic advancement and Information technology, electronic access/verification In this span of Electronic advancement and<br>Information technology, electronic access/verification<br>of individuals to service or work place is becoming<br>crucial so as to provent any act of compromise to the crucial so as to prevent any act of compromise to the integrity of the organization or individual. Authenticating the identity of an individual is imperative for completion of all personal or commercial transactions. We can obviate forgery and fraudulent activities if one initiates its identity with conviction which is unattainable in case of traditional authentication system that are either knowledge based or token based. This has shepherd in the emergence and genesis of a new technological area known as biometric recognition, or merely expressed as biometrics [1]. Biometric is a unique feature, a measurable trait or characteristic which is utilized in electronically identifying or verifying the identity of a human being. Biometrics which is an ominous combination of modern science and technology with human attributes can be used to protect and secure our material information/data and property. Biometrics system is referred to as the automated means of

*Author α σ: Department of Computer Science, and Engineering, College of Technology & Engineering Udaipur, India. e-mail: shashichoudhary1991@gmail.com*

identification of individuals based on their physiological characteristics like fingerprints, iris, hand geometry, face recognition etc. or behavioral characteristic that include voice, gait recognition, keystroke scanning, signaturescan. Biometric attributes of the user are abiding and also these characteristics are unique for every individual and cannot be altered or lost easily. Thus biometrics is believed to be an authentic technology and more advanced in comparison to other contemporary techniques. Biometric authentication systems have inherent advantages over conventional personal identification techniques [2]. However, the security of biometrics data is preeminent and must be shielded from external intrusion and tampering as they are not endowed with security themselves [1]. It is therefore of utmost importance to provide security to the biometric templates of individuals at all times.

Encryption is a way to address this issue [3, 4]. Encryption does not subscribe to the much needed mutually integrated security and is futile once the data is decrypted after it is being transmitted over the network. Cryptography uses methods of encryption to generate secure information. As encryption and cryptography are not fully competent of creating security throughout the life of the work [4], digital watermarking has emerged as a plausible solution. A segment of information termed as watermark, is embedded into the cover image using a secret key, in such a way that the data of the cover image are not amend to the extent that are perceptible to the Human Visual System is termed as biometric watermarking. There are two type of biometric system one is unimodal and other is multimodal biometric system. The unimodal biometric modalities may not fulfill the demand of challenging applications in terms of acceptability, collectability, circumvention, universality, uniqueness, performance, permanence. These factors paved a way for the development of multimodal biometric authentication system. More than one biometric character is used in order to identify an individual in multimodal biometric system. Multimodal biometric systems provide higher recognition rate in compare to unimodal systems [5]. The physical biometric modalities, such as fingerprint, face and iris are widely used conventional and effective modalities [6].

This paper emphasizes on watermarking face image, fingerprint image and with signature image by using a robust watermarking scheme, for intensifying the security and performance of multimodal biometrics authentication system. It also emphasizes on comparing both the images with the original images in order to verify that it does not affect the recognition capacity of the overall system by watermarking and extraction procedure.

#### II. Background Details

#### *a) Watermarking*

To authenticate image and prevent it from forgery watermarking is being used for centuries. Watermarking [7,8,9] is the technique of embedding data into elements such as an image, audio or video file for authentication purpose. Presently, watermarks are embedded in digital images so that authorized person can propound ownership and confirm the validity of their

data values. There are numerous applications where security is a vital issue so in those cases embedded watermark must be invisible, robust and should have a high capacity .Generally watermarking is used for hiding information imperceptibly in digital text for shielding its integrity. The necessity for watermarks in varied scenarios differ as per their need. Embedding a single watermark into the content at the source of distribution is sufficient for identification of the origin of content [11]. Unique watermark is required for tracing illicit copies, based on the identity or location of the recipient in the network.

Recently, a number of watermarking schemes have been developed using two of the most popular transforming techniques which are Discrete Cosine Transform (DCT), and Discrete Wavelet Transform (DWT). The generic model of watermark embedding and extraction is shown in Fig. 1.

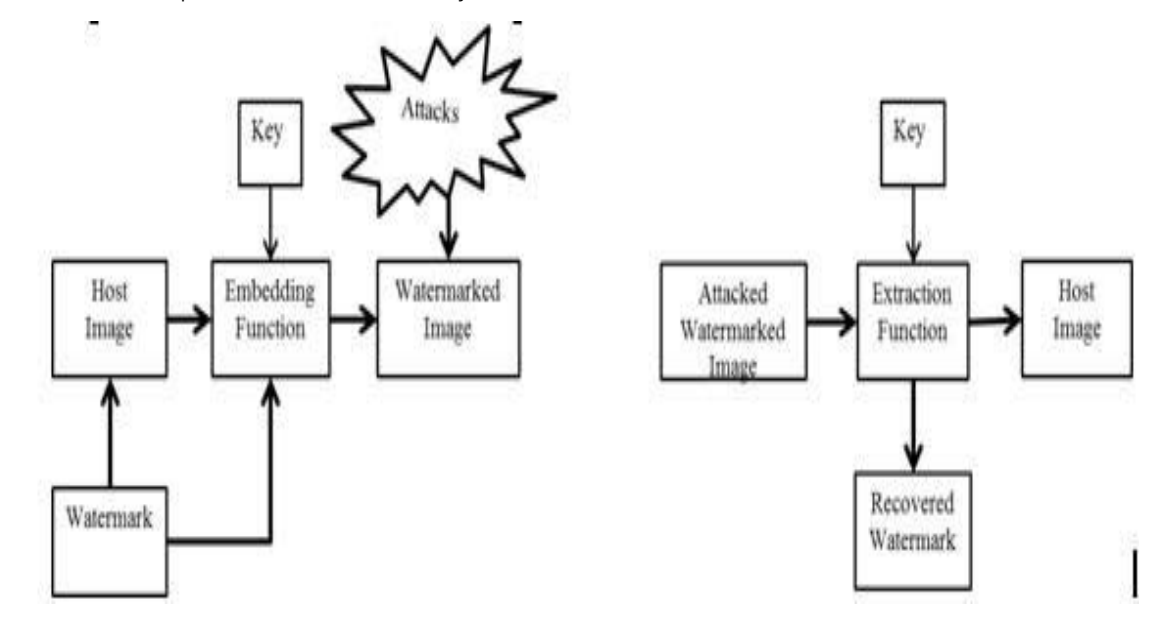

*Fig.1:* Model for Watermark embedding and extraction

Initially, in embedding module first of all the host image is watermarked with the data/message image using a embedding function and secret key. Then the watermarked image is stow in Database or relay through the network where there is a feasibility that it may be attacked or confronted. While in extraction procedure the extraction part the watermarked image which might have been confronted is enhance to the extraction function beside with the secret key and the watermarked image is extracted from it.

#### *b) Discrete Wavelet Transform*

Wavelet Transform uses a wavelet of finite energy. The *discrete wavelet transform* (DWT) is an contraption of the *wavelet transform* using a *different* set of the *wavelet* scales and translations heed some *defined* rules. The key abstraction of Discrete Wavelet Transform is that a 1-D signal is cleave into two parts i.e.; one is low frequency band and another is high frequency band. Then the low frequency band is farther split into two parts and the same process pursue until the desired level is reached.

For M\*N 2-D images, applying DWT corresponds to processing the image by 2-D filters in each dimension and results in the generation of four M/2\*N/2 coefficients. The filters split the input image into four non-overlapping multi-resolution coefficient sets  $(LL1)$ ,  $(HL1)$ ,  $(LH1)$  and $(HH1)$ . Where  $(LL1)$  is a lower resolution approximation image,(LH1) vertical high frequency band,(HL1) horizontal high frequency band, and (HH1) diagonal high frequency band. Low

 $\mathcal{L}_{\mathcal{A}}$ 

frequency band having the information of an image near to the original image. In DWT decomposition, input signal must be a multiple of  $2<sup>n</sup>[15]$ . Where, n is equivalent to the number of levels. Moreover, DWT

provides ample information to scrutinize and unify the actual signal and also requires less computation time. Fig. 2 present the two-level DWT decomposition of an image.

| LL2 | HL2 | HL1 |
|-----|-----|-----|
| LH2 | HH2 |     |
| LH1 |     | HH1 |
|     |     |     |

*Fig. 2 :* Two level DWT decomposition

#### *c) Discrete Cosine Transform*

DCT is one of the most prevalent transform domains watermarking techniques.DCT transform spatial or time domain signal to frequency domain and the image is amend into a form of an even functions[15]. DCT is more robust in comparison to spatial domain. Algorithms based on DCT are vigorous against recurrent image processing operations like adjustment, brightness, blurring, contrast, low pass filtering, and so on. One-dimensional signals like speech waveforms can be sort out with one dimensional DCT. For scrutiny/perusal of 2D signals like images, we need 2-D DCT.

The 2D DCT of any given matrix gives the frequency coefficients in context of another matrix. The highest frequency coefficients are depicted at the Right bottom most corner of the matrix while the lowest frequency coefficients are depicted at the left top most corner of the matrix.

Formula for 2-D DCT:  
\n
$$
F(m,n) = \frac{\sum_{i=0}^{N-1} \sum_{j=0}^{N-1} C(m) C(n) f(i,j) \cos \left[\frac{\pi(2i+1)m}{2N}\right] * \cos \left[\frac{\pi(2j+1)m}{2N}\right]}
$$

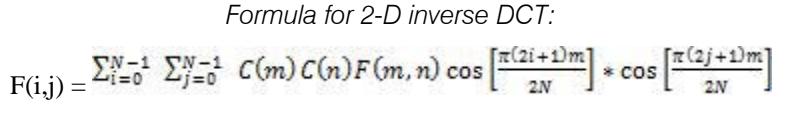

Where,

$$
C(m), C(n) = \begin{cases} \frac{1}{N} & |m, n = 0 \\ \frac{2}{N} & |m, n = 1 \text{ upto } N - 1 \end{cases}
$$

Where;

$$
U^{T}U = I; V^{T}V = I;
$$

*d) Singular Value Decomposition*

SVD is powerful mechanism for image transformation. SVD is based on a theorem from linear algebra which states that a rectangular matrix A can be cleave into the product of three matrices; U - an orthogonal matrix, S- a diagonal matrix, and V - the transpose of an orthogonal matrix.

The theorem is represented as:

$$
A_{m^*n} = U_{m^*m} S_{m^*n} V^T_{n^*n}
$$

The columns of U are orthonormal eigenvectors of  $AA<sup>T</sup>$ , The columns of V are orthonormal eigenvectors of  $A<sup>T</sup>A$ , and S represent the diagonal matrix that hold the square roots of eigen values from U or V in descending order.

#### III. The Proposed Method

One biometric data is watermarked with another biometric data using SVD based hybrid watermarking scheme. In the propound scheme face image is used as the host image or cover image which is watermarked using the fingerprint and signature image. The Hybrid watermarking technique is delineate algorithmically as well as schematically.

#### *a) Watermark Embedding Algorithm*

First of all we take face image as a cover image, weinput the Cover image I and exert DWT on the Cover image I, DWT crumble image into four sub-bands LL, HL, LH and HH Moreover after decomposing into four sub-bands DCT is applied to all the high frequency bands and SVD is also applied to all the high frequency bands to attain the matrices SH1 I, SH2 I and SH3 I. Both Watermark images W1,W2 is given as input then DWT is applied on the Watermark images W1,W2 which crumble into two pair of four sub-bands LL1, HL1, LH1, HH1, LL2, HL2, LH2, HH2. DCT is applied to all high frequency bands further SVD is applied to all the higher frequency bands and acquire the relevant matrices .Deploy the singular values of Watermark images the singular values of the cover image are modified. Modified SVD matrix is constructed by this. Inverse DCT is applied to all high frequency bands then inverse DWT is utilize to obtain the final watermarked image.

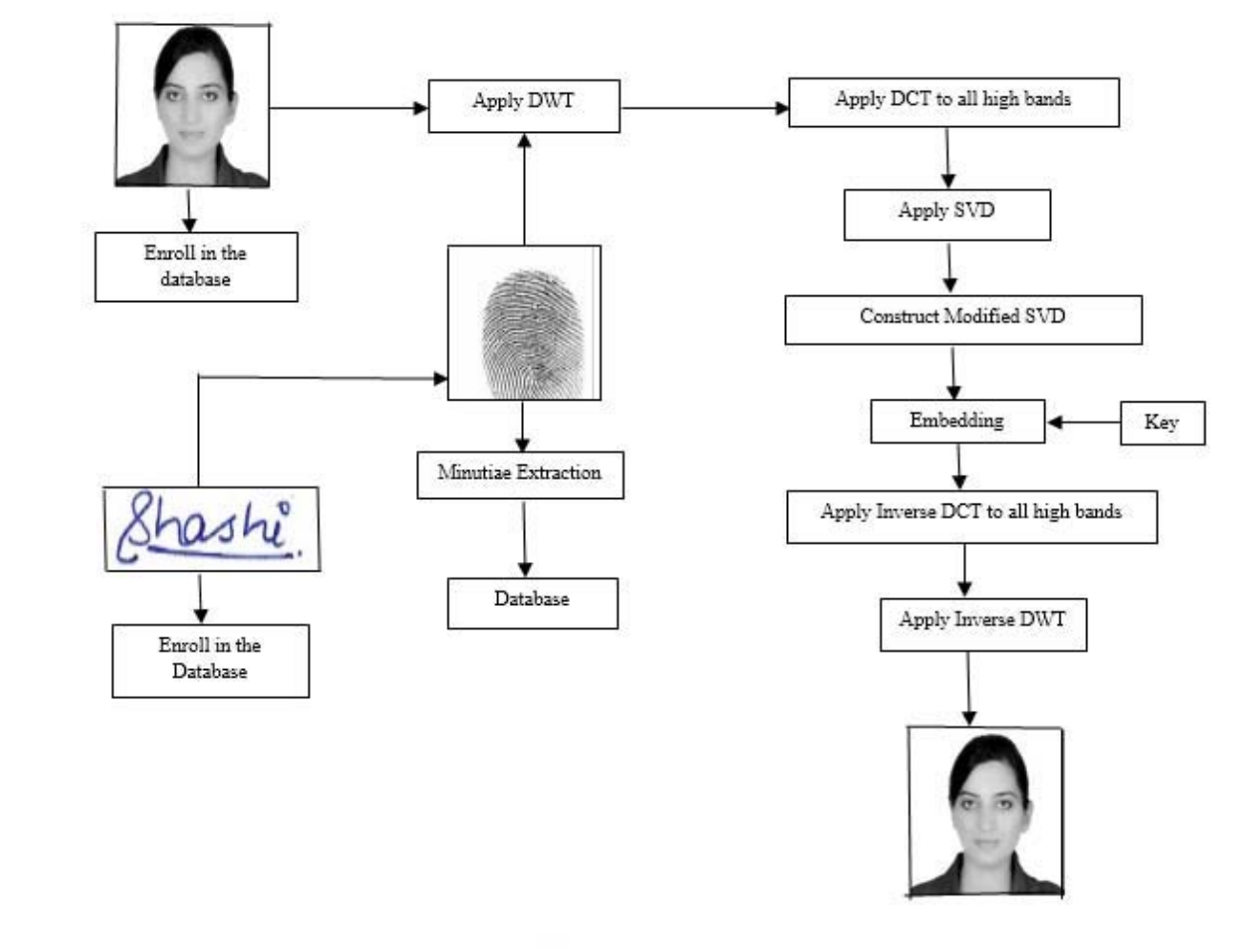

*Fig.3 :* Watermarking Embedding Machanism

#### *b) Watermark Extraction Algorithm*

Input Watermarked image is taken as W\_I. DWT is utilize on the Watermarked image W\_I; it decomposes image into four sub-bands LL W, HL W, LH W and HH W. All high frequency bands are stipulated and DCT is applied to all high bands. Then SVD is applied to all the high frequency bands to obtain the matrices SH1\_WI, SH2\_WI and SH3\_WI.SH1\_WI, SH2\_WI and SH3 WI are altered. Modified SVD matrix is constructed. To all high frequency bands Inverse DCT is applied. Inverse DWT is applied to obtain the final extracted watermark image.

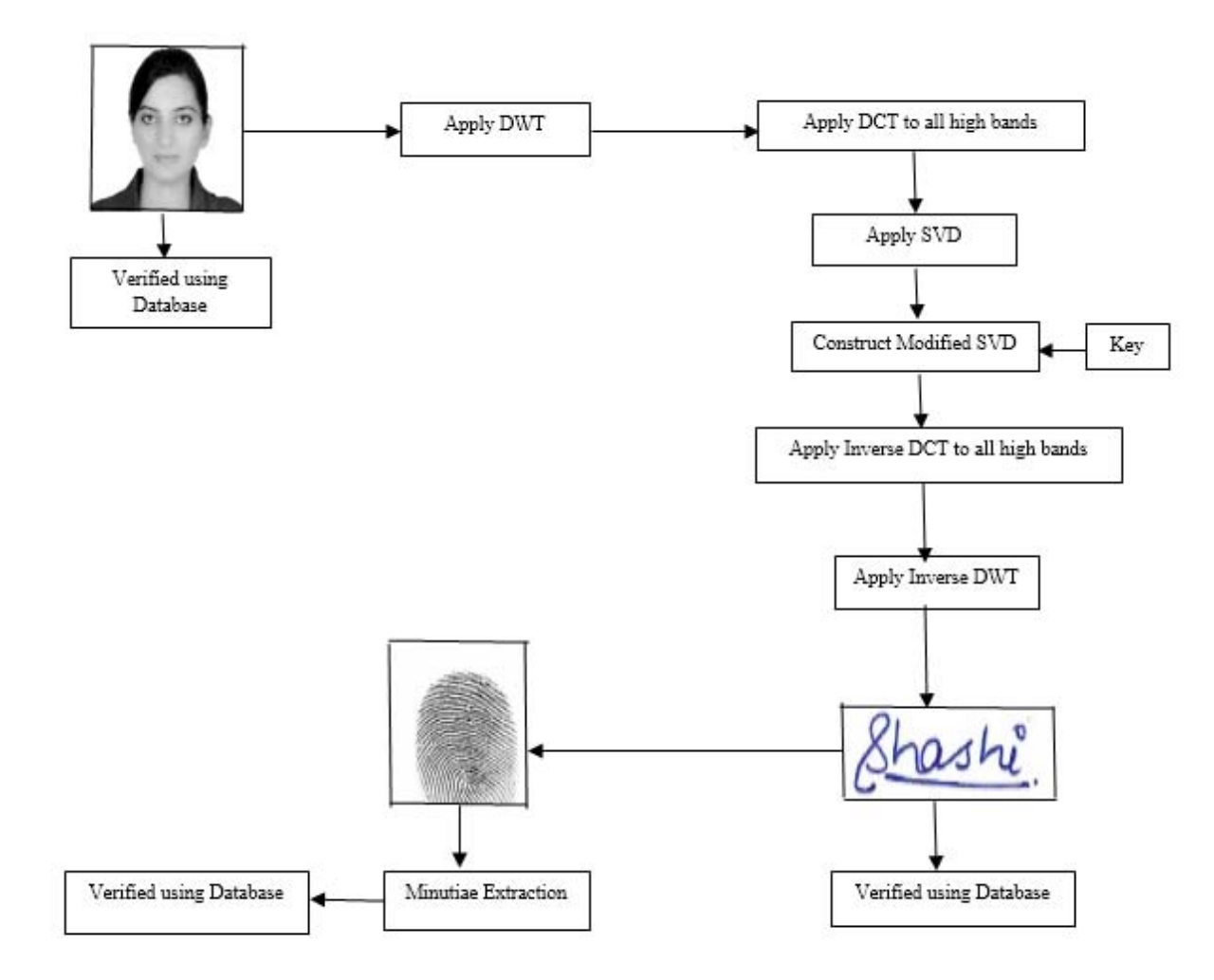

Fig.4: Watermarking Extraction Mechanism

#### IV. Implementation and Results

"Watermarking is the process that embeds data called a watermark or tag into any object such that watermark can be detected or extracted later to make an assertion about the data". Watermarking algorithm can be evaluated by Its Performance, Robustness and imperceptibility. Imperceptibility means the perceived quality of cover image should not be distorted by presence of watermark.

Peak Signal to Noise Ratio is used in perceptible analyzing the concealing capacity of the algorithm. Peak Signal to Noise Ratio (PSNR) is calculated between original and watermark image. The larger the value of PSNR is, the better the imperceptibility of watermark. Peak Signal to Noise Ratio (PSNR) is determine by:

$$
\text{PSNR} = \frac{10 \log_{10} \left( \frac{255^2}{MSE} \right)}{2 \log_{10} \left( \frac{255^2}{MSE} \right)}
$$

The unit is decibels (dB).The correlation or similarity between the original watermark and the extracted watermark is computed by utilizing Normalized Cross-Correlation [12].

The formula for Normalized Cross-Correlation (NCC) is

$$
\text{NCC} = \sum_{i} \sum_{j} \frac{w(i,j)w(i,j)}{\sum_{i} \sum_{j} |w(i,j)|^{-2}}
$$

The value of Normalized Cross-Correlation lies between [-1, 1]. If the Extracted watermark absolutely tally with the original image, the Normalized Cross-Correlation (NCC) =0.9987. Otherwise NCC is between 0 and 1.

Simulation is done on MATLAB2013b and by simulating the experiment performance of the algorithm is tested. 256x256 pixels of gray-level cover image and watermark image are chosen for the purpose of simulation of the algorithm. The original cover image, watermarked images and the extracted watermark images are shown in Fig.5.

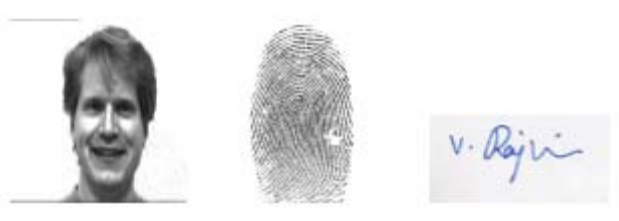

Original cover image Original Watermak1 Original Watermark2

Fig.5: [A] Original Cover Image and Watermark image

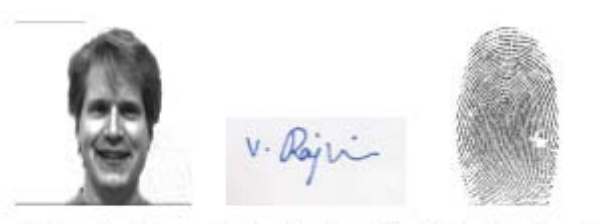

Watermarked image Extracted watermakl Extracted watermark2

Fig.5: [B] Watermark image and Extracted Watermarks

The watermarked image look like the original image in vision impression to a large expanse. Generally there is no clearly visible difference between the images for the Human Visual System. Therefore, this algorithm is quite good in hiding watermark. By this algorithm weobtain PSNR value between the original cover image and watermarked image which is 52.51 dB, which is reckoned as a quite good value. Along with that, the Normalized Cross-Correlation (NCC) of the original watermark image and extracted watermark is 0.9998, which shows that the two images are strongly correlated. Fig.6 shows the comparison of PSNR.

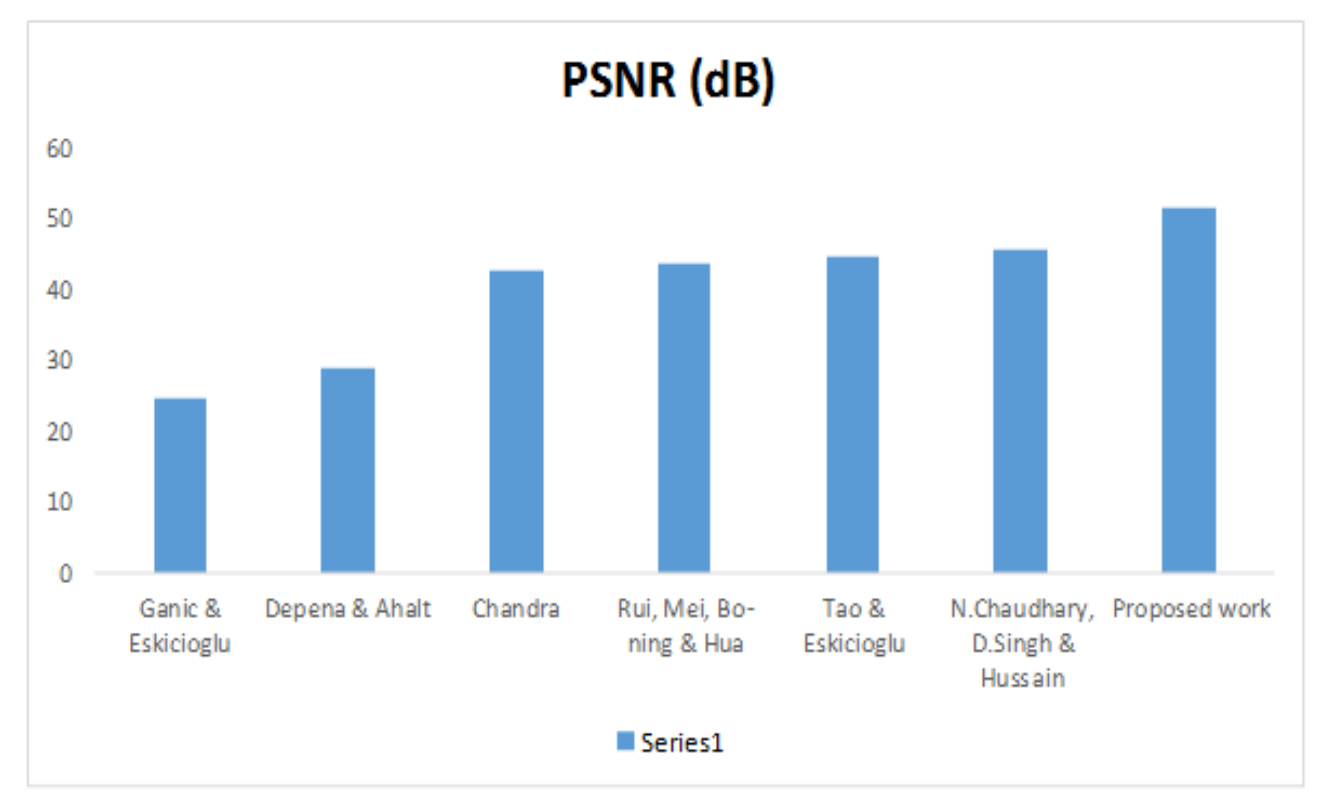

*Fig. 6 :* Graph showing the comparison of PSNR

er<br>S

#### V. Conclusion

In this paper, a robust watermarking algorithm is proposed. Two watermarks images, a fingerprint and a signature is watermarked over a cover image i.e.; face image. This paper propound a discrete wavelet transform and discrete cosine transform based watermarking algorithm for biometric data. Watermarking signals are embedded in the high frequency parts of wavelet transformation domain by using Singular Value Decomposition. And before the embedding, procedure is stalked by the watermark image is also transformed using both DWT and DCT. Quantitative results show that the fingerprint, face and signature images are of good quality, after extraction of watermark the quality of host image remains quite good, also it robust against many image processing operations. This algorithm is very efficient in embedding signals.

#### References Références Referencias

- 1. K. Jain, U. Uludag, Hiding Biometric Data, *IEEE Trans. Pattern Analysis and Machine Intelligence, 25(11),* Nov. 2003, 1494 – 1498.
- 2. K. Jain, A. Ross, and S. Prabhakar, An introduction to biometric recognition, *IEEE Transactions on Circuits and Systems for Video Technology, 14 (1),* 200,4-20.
- 3. U. Uludag, S. Pankanti, S. Prabhakar, and A.K. Jain, Biometric cryptosystems: issues and challenges, *Proceedings of IEEE, 92(6),*2004, 948-960.
- 4. Y. Dodis, L. Reyzin, and A. Smith, Fuzzy extractors: how to generate strong keys from biometrics and other noisy data*,Eurocrypt*2004, 523-540.
- 5. A.Nagar, K.Nandakumar, A. K.Jain, Multibiometric Cryptosystems Based on Feature-Level Fusion*, IEEETrans. Inf. Forensics Security, 7( 1),* Feb. 2012, 255–268.
- 6. Z. huiming, Z.Huile, A technology of hiding fingerprint minutiae in image, *Research& progress of solid state electronics, 26(2),*2006, 197-200.
- 7. I. Podilchuk and E. J. Delp, Digital Watermarking: Algorithms and Applications, IEEE *Signal Processing Magazine,* July 2001, 33-46.
- 8. I. J. Cox, M. L. Miller, and J. A. Bloom, *Digital Watermarking* (Morgan Kaufmann Publishers, 2002).
- 9. E. T. Lin, A. M. Eskicioglu, R. L. Lagendijk and E. J. Delp, Advances in Digital Video Content Protection, *Proceedings of the IEEE, Special Issue on Advances in Video Coding and Delivery, 2004.*
- 10. G.C. Langelaar, I. Setyawan, R.I. Lagendijik, Watermarking digital image and video data, *IEEE Signal Processing Magazine 17 (5)2000, 20–46.*
- 11. N.F. Johnson, Z. Duric and S. Jajodia, *Information Hiding, Steganography and Watermarking-Attacks and Counter Measures*, Kluwer academic publisher, 2003, 15-29.
- 12. M. Nageshkumar , P.K. Mahesh , M. N. Shanmukha Swamy, An Efficient Secure Multimodal Biometric Fusion Using Palmprint and Face Image, *IJCSI International Journal of Computer Science Issues*, *2*, Aug. 2009,49-53.
- 13. J Jiang, A. Armstrong, Data hiding approach for efficient image indexing, *Electronics letters. 7th, 38(23),* 2002, 1424- 1425.
- 14. I.J .Cox, J.G. Linnartz, Some general methods for tampering with watermarks, *IEEE Journal on Selected Areas inCommunications,16(4),*1998, 587- 593.
- 15. Dr. N. Chaudhary, Dr. D. Singh, D. hussain, Enhancing Security of Multimodal Biometric authentication System by Implementing Watermarking Utlizing DWT and DCT, *IOSR Journal of Computer Engineering (IOSR-JCE,), p- ISSN: 2278-8727Volume 15, Issue 1 (Sep. - Oct. 2013.*
- 16. Pradeep Kumar, Shekhar Singh, Ashwani Garg and Nishant Prabhat , Hand Written Signature Recognition and Verification using Neural Network, *International Journal Of Advance research in Computer Science and Software Engineering*, Volume 3, Issue 3, March 2013.
- 17. U. Dieckmann, P. Plankensteiner, and T. Wagner. Sesam: A Biometric Person Identification using sensor Fusion. Pattern Recognition Letters, 18(9):827-833, 1997.

## This page is intentionally left blank

 $\mathcal{L}_{\mathcal{A}}$ 

<span id="page-18-0"></span>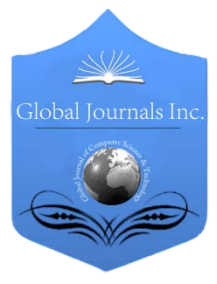

Global Journal of Computer Science and Technology: F Graphics & Vision Volume 15 Issue 4 Version 1.0 Year 2015 Type: Double Blind Peer Reviewed International Research Journal Publisher: Global Journals Inc. (USA) Online ISSN: 0975-4172 & Print ISSN: 0975-4350

## Moving Object Tracking using Color Feature in a Video

By K. Srinivasan & Dr. P. Balamurugan

Anna University, India

*Abstract-* Video processing is one of the most challenging areas in image processing. It deals with identifying an object of interest. Motion detection has been used in many fields either directly or indirectly. In this paper an efficient approach to motion detection in video sequence using color feature extraction operator. Using this approach we improve the background subtraction and detecting the moving object with greater accuracy. In this paper, background modeling is done in order to make the update of background due to light illumination and change in the weather condition. Foreground detection is done before updating the background model. Color feature extraction is done in order to avoid the dynamic background such as moving leaves, rain, snow, rippling water.

 *dynamic background.Keyword: motion detection, background subtraction, color feature extraction, background modeling,* 

*GJCST-F Classification: H.5.1* 

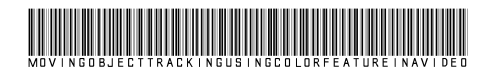

*Strictly as per the compliance and regulations of:*

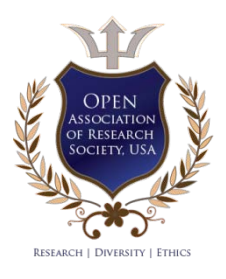

© 2015. K. Srinivasan & Dr. P. Balamurugan. This is a research/review paper, distributed under the terms of the Creative Commons Attribution-Noncommercial 3.0 Unported License http://creativecommons.org/licenses/by-nc/3.0/), permitting all non-commercial use, distribution, and reproduction inany medium, provided the original work is properly cited.

## <span id="page-19-0"></span>Moving Object Tracking using Color Feature in a Video

K. Srinivasan <sup>α</sup> & Dr. P. Balamurugan <sup>σ</sup>

Abstract- Video processing is one of the most challenging areas in image processing. It deals with identifying an object of interest. Motion detection has been used in many fields either directly or indirectly. In this paper an efficient approach to motion detection in video sequence using color feature extraction operator. Using this approach we improve the background subtraction and detecting the moving object with greater accuracy. In this paper, background modeling is done in order to make the update of background due to light illumination and change in the weather condition. Foreground detection is done before updating the background model. Color feature extraction is done in order to avoid the dynamic background such as moving leaves, rain, snow, rippling water. *Keywords: motion detection, background subtraction, color feature extraction, background modeling, dynamic background.* 

#### I. Introduction

lideo sequence can be analysis manual, semiautonomous or fully-autonomous. Manual video sequence involves analysis of the video content by deo sequence can be analysis manual, semi-<br>autonomous or fully-autonomous. Manual video<br>sequence involves analysis of the video content by<br>a human. Such systems are currently in widespread use. Semi-autonomous video analysis involves some form of video processing but with significant human intervention. Typical examples are systems that perform simple motion detection. Only in the presence of significant motion the video is recorded and sent for analysis by a human expert. In fully-autonomous system, there is no human intervention and the system does both the low-level tasks, like motion detection and tracking, and also high-level decision making tasks like abnormal event detection and recognition. The design of an advanced automatic video system requires the application of many important functions including, but not limited to, motion detection, classification, tracking, behavior, activity analysis, and identification. Motion detection is one of the greatest problem areas in video as it is not only responsible for the extraction of moving objects but also critical to many computer vision applications.

Motion detection has been used directly in control application like object avoidance and automatic guidance system. Most of the surveillance based application like security camera, traffic monitoring, people counting use the motion detection technique. Motion detection has been used indirectly in various

*Author α : Research Scholar, Anna University, Chennai. e-mail: seenube84@gmail.com Author σ : Principal, Mount Zion College of Engg. & Tech.* fields such as Human machine interaction, face recognition, remote image processing, detection for foreign bodies in human, event recognition of human action. Many intelligent video analysis system uses motion detection technique.

In this paper, we aimed to design an efficient algorithm to extract moving objects in videos. The key of background subtraction is to build and maintain an adaptive background model to represent the background of a video, which is a challenging task owing to that backgrounds of scenes in real-life are usually dynamic, including noise, illumination changes, swaying trees, rippling water and so on.

#### II. Related Work

Background subtraction is a crucial step in many automatic video content analysis applications. Numerous methods for background subtraction techniques have been proposed over the past years. Codebook model (Kim, 2005) [1] is a method for real time foreground-background segmentation. Sample background values are quantized into codebooks which represent a compressed form of background model for a long image sequence. This method is able to model multi modal background pixels and also is applicable to compressed video such as MPEG. Jain et. al. [2] used simple intensity differencing followed by thresholding. Significant differences in intensity from the reference image were attributed to motion of objects. Greiffenhagen et. al. [3] proposes the fusion of color and normalized color information to achieve shadow invariant change detection. All these algorithms don't use regional information to validate local results. In [4], a frame level component is added to the pixel-level operations. Its purpose is to detect sudden and global changes in the image and to adapt the background frame accordingly. Median and Gaussian models can be combined to allow inliers (with respect to the median) to have more weight than outliers during the Gaussian modeling, Horprasert et. al. [7] use brightness distortion and color distortion measures to develop an algorithm invariant to illumination changes. Li and maylor [8] use the fusion of texture and color to perform background subtraction. The texture based decision is taken over a small neighborhood. A texture based model proposed by M. Heikkil¨a [10] [9] was popular in recent years. The authors used Local binary patterns (LBP)[10]

to describe textures, and built a model based on LBP histograms over circular regions for a given pixel. The LBP based model is robust to backgrounds made of animated textures. Two extended texture-based models were proposed to improve the performance; S. Zhang et al. extended this model to temporal and proposed Spatiotemporal LBP based background model [13], and G. Xue et al. used spatial extended center-symmetric LBP (SCSLBP) [12] to build background model.

#### III. Proposed Method

In proposed system, the video sequence first converted into frames as a preprocessing technique. In traditional way there will be need of standard background as a reference frame. With this approach, it is possible to detect new objects in the scene even if they suddenly stop moving. It is also possible to detect objects that have removed from the scene. However, the fixed reference background may be not applicable to the scene along with the illumination variation. Therefore, the accurate background image and a highquality and illumination tolerance background updating mechanism becomes necessary for moving object detection. After that update the background for each subtraction made for the frames.

#### *a) Color Feature Extraction Operator*

In real world videos, the color of foreground objects is usually different from the color of background, thus besides the intensity, color information is another important factor to distinguish foreground and background.

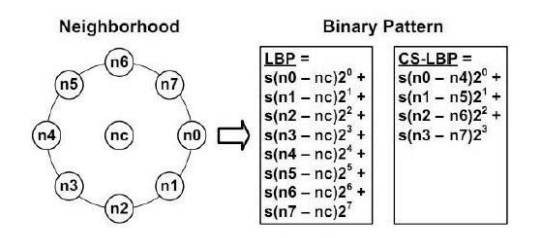

#### *Figure 1 :* LBP and CS-LBP features for a neighborhood of 8 pixels, from [10]

*Rc, Gc* and *Bc* are the three color channels for each pixel *(xc, yc).* By adding color information, the length of binary bits grows which will lead to exponential growth of patterns, i.e. the dimension of histograms, and will seriously affect the efficiency of algorithm. So we cut down patterns by using centersymmetric Local binary patterns CS-LBP[11], choosing a small number N and dropping one of the three color bits. In fact, the three color bits are highly correlative, dropping one of them is not critical. The final spatialcolor binary patterns (SCBP) we used in this paper are defined as:

#### 2*<sup>N</sup>*+2*<sup>f</sup>* (*Gc,Bc | γ*)*,*

If we set  $N = 4$ , the total number of SCBP patterns is 64, which is just appropriate. The SCBP histogram computed over a circular region of radius *Rregion* around the pixel is used as the feature vector to represent a pixel, and background model is built based on these feature vectors, here *Rregion* is a parameter set by the user.

#### *b) Background Modelling*

In background modeling, moving average is calculated for all N frames in order to estimate the background. By using the formula

$$
B_t(x, y) = B_{t-1}(x, y) + \frac{1}{t}(I_t(x, y) - B_{t-1}(x, y))
$$

Where *Bt−1(x, y)* is the previous background model, It*(x, y)*is the current incoming video frame, *t* is the frame number in the video sequence. This initial computation is done in order to reduce the frame storage computation.

#### *c) Rapid Matching*

This rapid matching is done in order to determining whether the pixel values for the incoming video frame  $lt(x, y)$  are equal to the corresponding pixel values of the previous video frame *It*−1*(x, y).*

#### *d) Background Updating*

Background pixel of  $B_t(x, y)$  will then be supplied to every frame of the background model  $B_t(x, y)$ . Based on the best possible background pixels are then updated for the background model.

#### *e) Background Subtraction*

First computes the feature vector, i.e. the SCBP histogram, and then calculates the similarities between the feature vector and the pixel's model. Similarities larger than the threshold  $T_p$  indicate match, and finally both the histograms and weights are updated differently according to the matching status. In the foreground detection module, a pixel is classified into foreground if there is no match occurs between feature vector and the background histograms, otherwise the pixel is labeled as background. The output of the detection module is a binary image showing foreground pixels.

Threshold  $T_p(x, y)$ , which is initialized as global value Tp. At each time, after updating the background model, the threshold is updated similarly:

$$
T_p(x, y) = (1 - \alpha) T_p(x, y) + \alpha(s(x, y) - 0.05)
$$

where  $s(x, y)$  is the largest similarity between feature vector and background histograms, and  $α$  is a learning rate close to one. In this way, the thresholds for static pixels will increase and decrease for dynamic pixels. Thus our background subtraction method is more sensitive in static region and more tolerant in dynamic region.

#### *f) Foreground Detection*

Foreground detection is done before updating the background model. Let us denote the local binary pattern (LBP) histogram of the given pixel computed from the new video frame by  $\sim$ h. At the first stage of processing,  $\neg h$  is compared to the current K model histograms using a proximity measure. The histogram is compared against the current B background histograms using the same proximity measure as in the update algorithm. If the proximity is higher than the threshold T for at least one background histogram, the pixel is classified as background. Otherwise, the pixel is marked as foreground.

#### *g) Refinement*

Histograms are computed based on the texture over surrounding regions, though that each pixel is modeled identically, it's still block-wise. On one hand, it's robust to dynamic background such as waving trees and rippling water; on the other hand it has common drawbacks of block-wise models. A major problem is that the contour of detected object is illegible. Because of using histogram over regions, not only the real foreground, but also the background pixels near the edges of foreground will be classified into foreground, and thus the contour of foreground objects is obscured. To reduce the false detection, pixel wise masking Ω*i* According to the above modeling, color modeling. is applied to the output of the background and intensity of each pixel is considered and find the mean and standard deviation are calculated for masking. We calculate the mask *Ωi* for *ith* pixel by the following formulation:

*Ωi = 1, if [di ≥ ξstdi]&[di/ gi ≥ ε1], 1, if ||(ri, gi, bi) − (ri, gi, bi)||2 ≥ ε2,*

#### *0,* otherwise

Here,  $di = abs(qi - qi)$  is the absolute deviation of intensity from average. Given the three color channels *R*, *G* and *B*, *(r, g, b)* are chromaticity coordinates calculated by  $r = R/(R + G + B)$ ,  $q = G/(R + G + B)$ and  $b = B/(R + G + B)$ . We set parameters  $\xi = 2.5$  and  $\epsilon$ 1 =  $\epsilon$ 2 = 0.2 empirically in this paper. Another advantage of this formulation is that it can suppress shadow by constraining  $di/gi \geq \varepsilon$ .

Then the average and standard deviation are updated for background pixels identified by is *foreground FG*.

*gi = (1 − β) gi + βgi ,*

 $stdi = (1 - \theta)std2i + \theta$ <sub>(gi</sub> − gi)2</sub>,

The chromaticity coordinates *(ri, gi, bi)* are updated the same as *gi.*

### IV. Conclusion

In this paper, we aimed at subtracting background and detecting moving objects from videos. A novel motion detection method is proposed based on color and texture information. In this paper background modeling is done as first step in order to overcome the light illumination and change in the weather condition. This will help to detect the moving object with greater accuracy. Color extractor operator is used to avoid the unwanted dynamic background in the video.

### References Références Referencias

- 1. Kim, K., et al., 2005. Real-time foreground– background segmentation using codebook model, Real- Time Imaging, 11(3): 172-185.
- 2. R. Jain, D. Militzer, and H. Nagel. "Separating nonstationary from stationary scene components in a sequence of real world tv-images". IJCAI, pages 612– 618,1977.
- 3. M. Greiffenhagen, V. Ramesh, and H. Nieman. " The systematic design and analysis of a vision system: A case study in video surveillance". In Proceedings of International Conference on Computer Vision and Pattern Recognition, 2001.
- 4. K. Toyama, J. Krumm, B. Brumitt, and M. Meyers, "Wallflower: Principles and practice of background maintenance," *in International Conference on Computer Vision (ICCV),* (Kerkyra, Greece), pp. 255– 261, September 1999.
- 5. J. Davis and V. Sharma, "Background-subtraction in thermal imagery using contour saliency," *International Journal of Computer Vision*, vol. 71, pp. 161–181, February 2007.
- 6. C. Jung, "Efficient background subtraction and shadow removal for monochromatic video sequences," *IEEE Transactions on Multimedia*, vol. 11, pp. 571–577, April 2009.
- 7. T. Horprasert, D. Harwood, and L. Davis. "A statistical approach for real time robust background subtraction and shadow detection ". In IEEE Frame Rate Workshop, 1999.
- 8. L. Liyuan and L. Maylor. "Integrating intensity and texture differences for robust change detection". IEEE Trans. on Image Processing, 11(2):105–112, Feb 2002.
- 9. M. Heikkil¨a and M. Pietik¨ainen. A texture-based method for modeling the background and detecting moving objects. *IEEE Transactions on Pattern Analysis and Machine Intelligence*, 28(4):657–662, 2006.
- 10. M. Heikkil¨a, M. Pietik¨ainen, and C. Schmid. Description of interest regions with local binary patterns. *Pattern recognition*, 42(3):425–436, 2009.
- 11. M. Heikkil¨a, M. Pietik¨ainen, and J. Heikkil¨a. A texture-based method for detecting moving objects. *In British Machine Vision Conference*, volume 1, pages 187–196, 2004.
- 12. J. S. G. Xue and L. Song. Dynamic background subtraction based on spatial extended centersymmetric local binary pattern. In *IEEE International Conference on multimedia and expo*, pages 1050– 1054, 2010.
- 13. S. Zhang, H. Yao, and S. Liu. Dynamic background modeling and subtraction using spatiotemporal local binary patterns. In *15th IEEE International Conference on Image Processing*, pages 1556–1559, 2008.
- 14. Shih-Chia Huang. An Advanced Motion Detection Algorithm with Video Quality Analysis for Video Surveillance Systems. Ieee transactions on circuits and systems for video technology, vol. 21, no. 1, january 2011.

 $\mathbb{R}^2$ 

<span id="page-23-0"></span>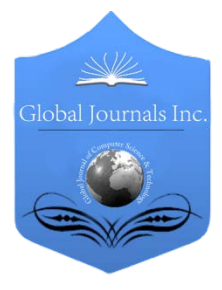

Global Journal of Computer Science and Technology: F Graphics & Vision Volume 15 Issue 4 Version 1.0 Year 2015 Type: Double Blind Peer Reviewed International Research Journal Publisher: Global Journals Inc. (USA) Online ISSN: 0975-4172 & Print ISSN: 0975-4350

## Brain Tumor Detection using MR Images Through Pixel based Methodology

By Md. Abdullah Al Mahmud, A.H.M Zadidul Karim & Md. Mashiur Rahman

University of Asia Pacific, Bangladesh

*Abstract-* Brain tumor, a notorious disease, has affected and devastated many lives. This disease has been the centre of attention of thousands of researchers for many decades, around the world. Researchers have combined their knowledge and efforts from many areas ranging from medical to mathematical sciences, to better understand the disease and to find more effective treatments. The key objective of this paper is to form a methodology to detect & extraction of brain tumor from a patient's MRI. This method incorporates with some noise removal functions, segmentation and morphological operations which are the basic concepts of image processing. Proposed methodology will detect tumor and finally the fractional area of tumor will be calculated. All of this processing will be done by MATLAB software.

*Keyward: MRI, MATLAB, binary image, grayscale image, brain tumor.*

*GJCST-F Classification: I.3.3 I.4.0* 

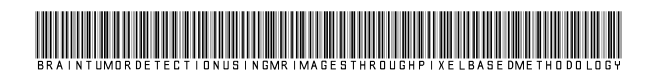

*Strictly as per the compliance and regulations of:*

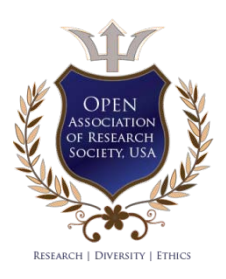

© 2015. Md. Abdullah Al Mahmud, A.H.M Zadidul Karim & Md. Mashiur Rahman. This is a research/review paper, distributed under the terms of the Creative Commons Attribution-Noncommercial 3.0 Unported License http://creativecommons.org/licenses/by-nc/3.0/), permitting all non-commercial use, distribution, and reproduction inany medium, provided the original work is properly cited.

## <span id="page-24-0"></span>Brain Tumor Detection using MR Images Through Pixel based Methodology

Md. Abdullah Al Mahmud<sup>α</sup>, A.H.M Zadidul Karim<sup>σ</sup>& Md. Mashiur Rahman<sup>ρ</sup>

Abstract- Brain tumor, a notorious disease, has affected and devastated many lives. This disease has been the centre of attention of thousands of researchers for many decades, around the world. Researchers have combined their knowledge and efforts from many areas ranging from medical to mathematical sciences, to better understand the disease and to find more effective treatments. The key objective of this paper is to form a methodology to detect & extraction of brain tumor from a patient's MRI. This method incorporates with some noise removal functions, segmentation and morphological operations which are the basic concepts of image processing. Proposed methodology will detect tumor and finally the fractional area of tumor will be calculated. All of this processing will be done by MATLAB software.

*Keywords: MRI, MATLAB, binary image, grayscale image, brain tumor.* 

#### I. Introduction

n human body there a lot of diseases. Brain diseases are common in human body. It comes in different In human body there a lot of diseases. Brain diseases<br>are common in human body. It comes in different<br>forms. Infections, trauma, stroke, seizures, and<br>tumors are some of the major extensive of brain tumors are some of the major categories of brain diseases. Brain tumor, a notorious disease has affected and devastated many lives. This disease has been the centre of attention of thousands of researchers for many decades, around the world [1].

*Brain Tumour :* There are mainly two types of brain tumor. Those that start in the brain (primary) and those that spread from cancer somewhere else in the body (metastasis). Primary brain tumors, such as a glioma, happen less often, and when they do, they are mostly malignant (cancerous). A malignant tumor is a mass or clump of cancer cells that keeps growing; it doesn't do anything except feed off the body so it can grow [2].

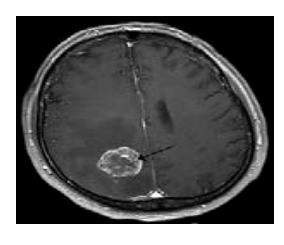

#### *Figure 1:* Brain tumour

*MRI:* Magnetic resonance imaging (MRI) of the brain is a safe and painless test that uses a magnetic field and radio waves to produce detailed images of the brain and

the brain stem. An MRI scanner consists of a large doughnut-shaped magnet that often has a tunnel in the center. Patients are placed on a table that slides into the tunnel. During the exam, radio waves manipulate the magnetic position of the atoms of the body, which are picked up by a powerful antenna and sent to a computer. The computer performs millions of calculations, resulting in clear, cross-sectional black and white images of the body. These images can be converted into three-dimensional (3-D) pictures of the scanned area. This helps pinpoint problems in the brain and the brain stem when the scan focuses on those areas [3].

In this paper a fully automatic method to detect brain tumor is proposed. Proposed system will consider MR Image as an input. Then it will be processed using image processing tool of MATLAB. If any type of tumor is available then it will be automatically detected and finally the percentage of tumour affected area will also be calculated. Again if any types of tumour aren't available system will tell the users that "there is no tumour".

#### II. Methodology

The algorithm has three stages, first is pre processing of given MRI image second is perform morphological operations third is showing the performance parameter and finally calculating the tumor affected area . Steps of algorithm are as following [4].

- Taking an MRI image as an input
- Convert it to gray scale image and obtain the maximum intensity.
- Adjusting the MRI image using the max intensity level in order to avoid excess data.
- Detecting the boundary of head cross section by converting MRI image to binary image.
- Calculating the area of the head cross section
- Detecting the boundary of head cross section after converting the adjusted image to binary image.
- Eliminating the boundary and detecting the tumor affected region
- Showing the performance parameter of tumor affected image and normal image
- Calculating the area of tumor.

*Author α : Department of Electrical and Electronic Engineering, University of Asia Pacific, Dhanmondi, Dhaka, BANGLADESH. e-mail: mdabdullahalmahmud123@gmail.com*

#### *a) Taking an MRI image as an input*

To read an image for processing we have used the 'imread' command. The example reads one of the sample images 't.bmp' and stores it in an array named I.

#### $I =$  imread ('t.bmp');

If the file (sample image) is not in the current folder, then the full path with the filename will have to file by its standard file extension. For example, 'gif' is specify. The text string 'bmp' specifies the format of the specified for Graphics Interchange Format files. , The 'informate' function can be used to see a list of supported formats, with their file extensions. If imread cannot find a file named 'filename', it looks for a file named 'filename.fmt'.

*Convert it to gray scale image and obtain the maximum intensity b)*

Using 'rgb 2 gray' command in MATLAB MR Images are converted into gray scale image.

#### $J =$  rgb2gray (I)

'rgb ' means Red, Green and Blue. The brightness level for this color is represented in decimal from 0 to 255 or binary from 00000000 to 11111111. In R=G=B=00000000 and white color is represented by grayscale image black color is represented by R=G=B=11111111. This image processing technique is called 8-bit gray scaling.

#### *c) Adjusting the MRI image using the max intensity level in order to avoid excess data*

In order to adjust (eliminate excess data) the gray scaled image we have used the built-in function imadjust:

#### $K1 = \text{imadjust}(J, [0.55 0.8], []);$

Which actually adjust the intensity values in grayscale image J to new values in k1 such that 1% of data is saturated at low and high intensities of J. This increases the contrast of the output image k1.

*Converting MR Image to binary image in order to d) detect the boundary* 

 $K2 = \text{imadjust}(J, [0.1 0.5], []);$ 

#### BW\_K2=im2bw (K2, level);

Converting the adjusted grayscale image K2 to a binary image the output image BW\_K2 replaces all pixels in the input image with luminance greater than level with the value 1 (white) and replaces all other pixels with the value 0 (black). Specifying level in the range [0, 1], regardless of the class of the input image. The function 'graythresh' can be used to compute the 'level' argument automatically. Specifying level=. 5 for the function im2bw. Using 'imfill' command for filtering image K2. 'imfill' command displays the binary image BW on the screen and lets us define the region to fill by selecting points interactively by using the mouse. To use this interactive syntax, BW\_K2 must be a 2-D image.

#### *e) Calculating the area of the head cross section*

Using 'regionprops' command in MATLAB that measures a set of properties for each connected component (object) in the binary image, BW\_k2.

#### stats= regionprops(BWfill,'Area');

The image BW k2 is a logical array; it can have any dimension. For–loop in MATLAB will calculate the total volume of head. Using 'bwperim' command that returns a binary image containing only the perimeter pixels of objects in the input image. A pixel is part of the perimeter if it is nonzero and it is connected to at least one zero-valued pixel. For loop will calculate the total head area cross-section. It will show the boundary of the brain.

head area  $=0$ ;

$$
for i = 1:kk
$$

head area=head area+ stats (i).Area;

end

*f) Detecting the boundary of head cross section*

BW 
$$
K1 = im2bw (K1, level);
$$

 binary image BW\_K1. Using 'ceil' command in MATLAB Again leveling the [.55 .8] adjusted image K1 to it rounds the elements of new adjusted binary image to the nearest integers greater than or equal to 'Bw\_k1.' For complex 'Bw\_k1', the imaginary and real parts are rounded independently. For morphologically opening binary image we use 'bwareaopen' command.

 $BW2 = bwareaopen(BW K1, tuning+5);$ 

It removes from a binary image all connected components (objects) that have fewer than tuning+5 pixels, producing another binary image, BW2.

*g) Boundary elimination and tumour detection: Subtracting two processed image* 

$$
sub1 = BW2 - BWs
$$

First one is when boundary area is open. Second one is when image is processed by imdilate command .

#### BWsdil = imdilate(BWoutline, SE);

It dilates the grayscale, binary, or packed binary image 'BW outline', returning the dilated image, 'BWsdil'. The argument 'SE' is a structuring element object, or array of structuring element objects, returned by the 'strel' function. If 'BW outline' is logical and the structuring element is flat, 'imdilate' performs binary dilation; otherwise, it performs grayscale dilation. If SE is an array of structuring element objects, 'imdilate' performs multiple dilations of the input image, using each structuring element in SE in succession.

#### $BW$ outline = bwperim(sub2);

By using 'bwperim' perimeter of objects in binary image are detected. By using 'strel'function

 $\mathcal{L}_{\mathcal{A}}$  images are converted to morphological structural element it creates a structuring element, SE, of the type specified by shape.

#### *h) Showing the performance parameter of tumor affected image and normal image*

For image processing technique image histogram and image profile both performance parameter are used. Image histogram of every processed image is shown by 'imhist' command of MATLAB. It is a chart that shows the distribution of intensities in an indexed or grayscale image. 'Imhist' function creates a histogram plot by making a number of equally spaced bins, each representing a range of data values. It then calculates the number of pixels within each range. Again 'improfile' computes the intensity values along a line or a multiline path in an image. It selects equally spaced points along the path is specified, and then uses interpolation to find the intensity value for each point. It also works with grayscale images and RGB images.

#### *i) Calculating tumor affected area*

Using 'max' command in MATLAB largest elements along different dimensions of an array of a tumor is calculated. A loop is used for calculating the area of tumor cross-section.

for  $i = 1$ : kk

tumor area=tumor area+stats(i).Area ;

end

'for' command executes block of code specified number of times and 'end' command terminate block of code, or indicate last array index.

## III. Result and Discussion

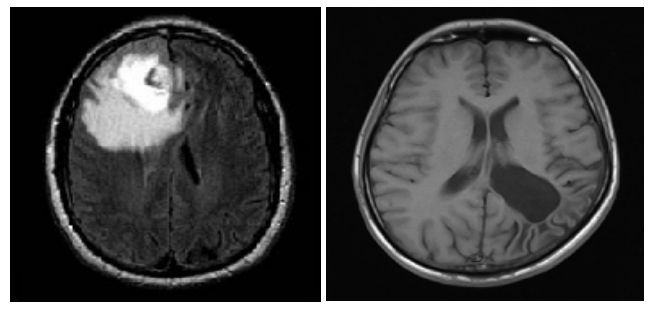

*Figure 2 :* MRI image of tumor affected and normal brain

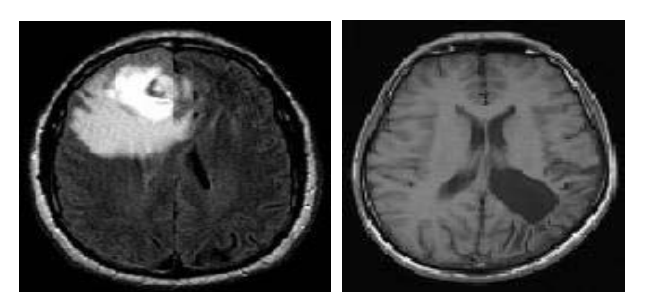

*Figure 3 :* Gray scale MR Image of tumor affected and normal brain

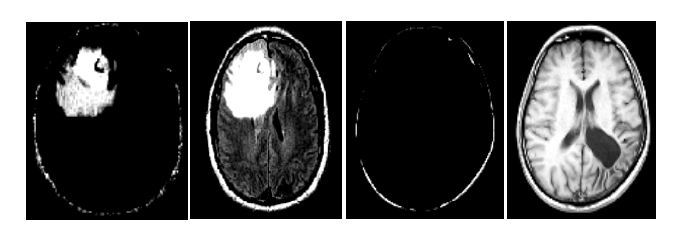

*Figure 4:* Adjusted the MRI image using the max intensity level

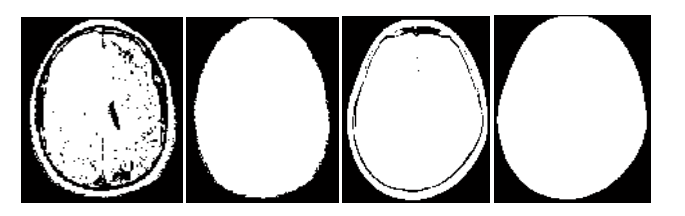

*Figure 4:* Conversion to binary Image

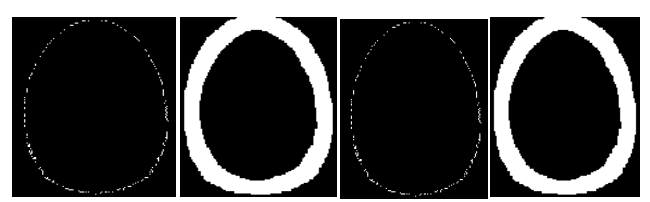

*Figure 5 :* Boundary detection

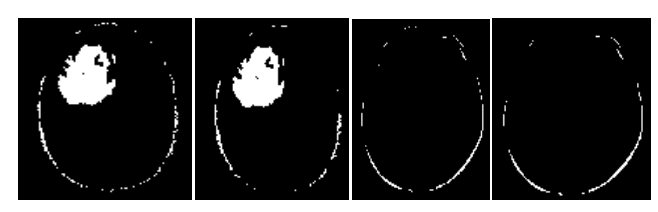

#### *Figure 6 :* Boundary elimination for tumor detection

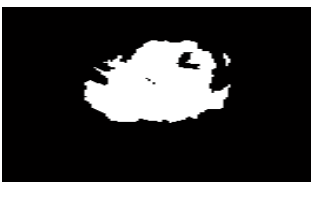

Figure 7 : Tumor detection

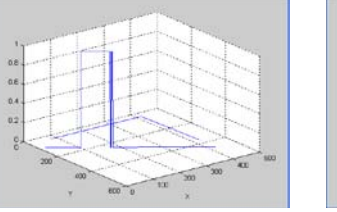

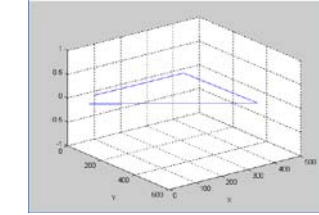

*Figure 8 :* Image profile for both type MR Images

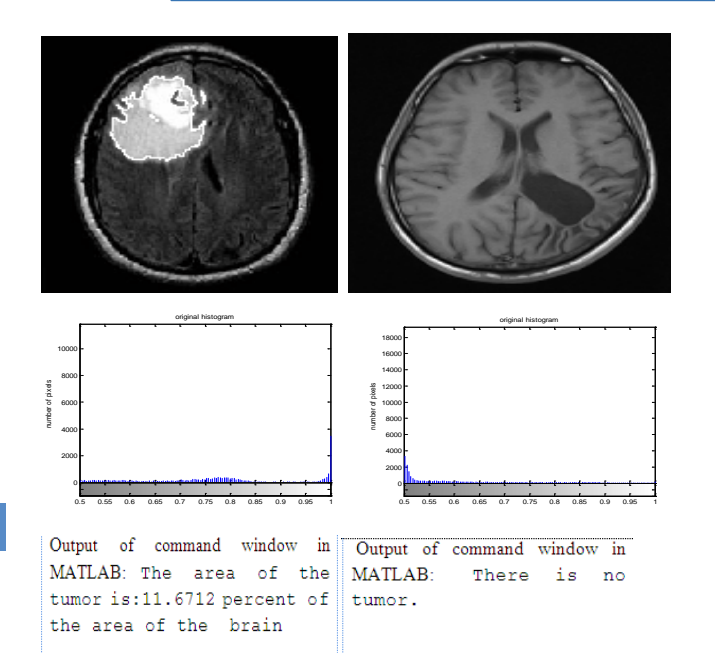

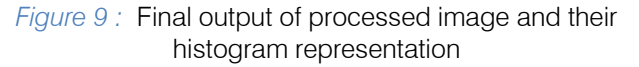

#### IV. Conclusions

In this paper brain tumor detection technique using MRI has been investigated. Using MATLAB programme system was designed to detect tumor and two performance parameter like image histogram and image profile were used to identify tumor. On top of that tumor affected area of brain was also calculated and proposed algorithm is more efficient than previously suggested technique [4][5]. In future filtering method will be improved that has been currently used. Effective filtering will ensure the detection of tumor in efficient and accurate way. Future extension will able to detect the types of tumors (i.e. Benign tumor, Milligan tumor, Glioma). Again new extension will also be able to tell in which region (i.e. Fore brain, Mid brain, Hind brain) of the brain is affected by tumor.

#### References Références Referencias

- 1. http://www.webmd.com/cancer/brain-cancer/braintumors-in-adults
- 2. http://www.webmd.com/cancer/brain-cancer/
- 3. http://www.medicalnewstoday.com/articles/146309. php
- 4. Rajesh C. Patil, Dr. A. S. Bhalchandra, Brain Tumour Extraction from MRI Images Using MATLAB , *International Journal of Electronics, Communication & Soft Computing Science and Engineering*, ISSN: 2277-9477, Volume 2, Issue 1
- 5. Anam Mustaqeem, Ali Javed, Tehseen Fatima An Efficient Brain Tumor Detection Algorithm Using Watershed & Thresholding Based Segmentation, *I.J. Image, Graphics and Signal Processing*, vol.10 PP.34-39,2012

## Global Journals Inc. (US) Guidelines Handbook 2015

www.GlobalJournals.org

## Fellows

## FELLOW OF ASSOCIATION OF RESEARCH SOCIETY IN COMPUTING (FARSC)

Global Journals Incorporate (USA) is accredited by Open Association of Research Society (OARS), U.S.A and in turn, awards "FARSC" title to individuals. The 'FARSC' title is accorded to a selected professional after the approval of the Editor-in-Chief/Editorial Board Members/Dean.

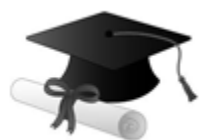

The "FARSC" is a dignified title which is accorded to a person's name viz. Dr. John E. Hall, Ph.D., FARSC or William Walldroff, M.S., FARSC.

FARSC accrediting is an honor. It authenticates your research activities. After recognition as FARSC, you can add 'FARSC' title with your name as you use this recognition as additional suffix to your status. This will definitely enhance and add more value and repute to your name. You may use it on your professional Counseling Materials such as CV, Resume, and Visiting Card etc.

*The following benefits can be availed by you only for next three years from the date of certification:*

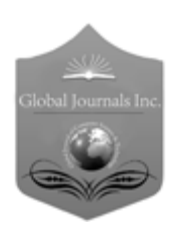

FARSC designated members are entitled to avail a 40% discount while publishing their research papers (of a single author) with Global Journals Incorporation (USA), if the same is accepted by Editorial Board/Peer Reviewers. If you are a main author or coauthor in case of multiple authors, you will be entitled to avail discount of 10%.

Once FARSC title is accorded, the Fellow is authorized to organize a symposium/seminar/conference on behalf of Global Journal Incorporation (USA).The Fellow can also participate in conference/seminar/symposium organized by another institution as representative of Global Journal. In both the cases, it is mandatory for him to discuss with us and obtain our consent.

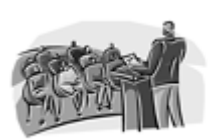

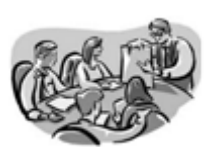

You may join as member of the Editorial Board of Global Journals Incorporation (USA) after successful completion of three years as Fellow and as Peer Reviewer. In addition, it is also desirable that you should organize seminar/symposium/conference at least once.

We shall provide you intimation regarding launching of e-version of journal of your stream time to time. This may be utilized in your library for the enrichment of knowledge of your students as well as it can also be helpful for the concerned faculty members.

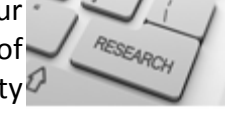

 $\frac{10 \text{ b} \Omega}{B}$  and  $\frac{1}{2}$  research paper with your recorded voice or you can utilize chargeable services of our professional RJs to record your paper in their voice on request. The FARSC member also entitled to get the benefits of free research podcasting of their research documents through video clips. We can also streamline your conference

The FARSC members can avail the benefits of free research podcasting in Global Research Radio with their research documents. After publishing the work, (including published elsewhere worldwide with proper authorization) you can upload your

the dignity.

The FARSC member can apply for grading and certification of standards of their educational and Institutional Degrees to Open Association of Research, Society U.S.A. Once you are designated as FARSC, you may send us a scanned copy of all of your Once you are uesignated as remote, you may, it will be based on your comparation of the contraction of the contract of the visit and some more academic records, quality of research papers published by you, and some more criteria. After certification of all your credentials by OARS, they will be published on your Fellow Profile link on website https://associationofresearch.org which will be helpful to upgrade

The FARSC will be eligible for a free application of standardization of their researches. Standardization of research will be subject to acceptability within stipulated norms as the next step after publishing in a journal. We shall depute a team of specialized research professionals who will render their services for elevating your researches to next higher level, which is worldwide open standardization.

any suggestions so that proper amendment can take place to improve the same for the benefit of entire research community. Journals Research

The FARSC can go through standards of OARS. You can also play vital role if you have

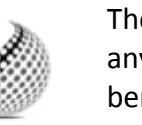

ucing researches

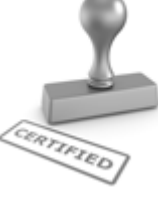

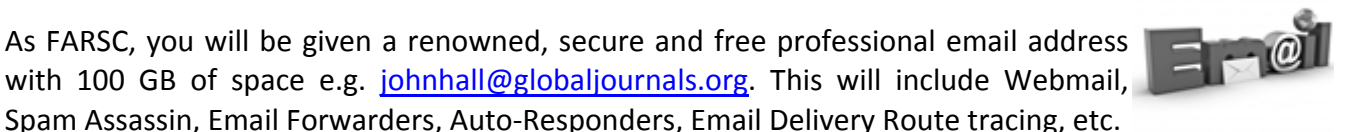

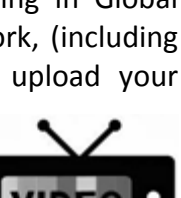

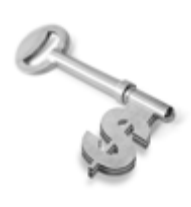

The FARSC is eligible to earn from sales proceeds of his/her researches/reference/review Books or literature, while publishing with Global Journals. The FARSC can decide whether he/she would like to publish his/her research in a closed manner. In this case, whenever readers purchase that individual research paper for reading, maximum 60% of its profit earned as royalty by Global Journals, will be credited to his/her bank account. The entire entitled amount will be credited to

his/her bank account exceeding limit of minimum fixed balance. There is no minimum time limit for collection. The FARSC member can decide its price and we can help in making the right decision.

The FARSC member is eligible to join as a paid peer reviewer at Global Journals Incorporation (USA) and can get remuneration of 15% of author fees, taken from the author of a respective paper. After reviewing 5 or more papers you can request to transfer the amount to your bank account.

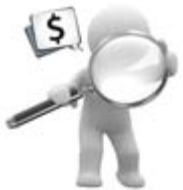

## MEMBER OF ASSOCIATION OF RESEARCH SOCIETY IN COMPUTING (MARSC)

The ' MARSC ' title is accorded to a selected professional after the approval of the Editor-in-Chief / Editorial Board Members/Dean.

The "MARSC" is a dignified ornament which is accorded to a person's name viz. Dr. John E. Hall, Ph.D., MARSC or William Walldroff, M.S., MARSC.

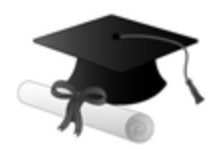

MARSC accrediting is an honor. It authenticates your research activities. After becoming MARSC, you can add 'MARSC' title with your name as you use this recognition as additional suffix to your status. This will definitely enhance and add more value and repute to your name. You may use it on your professional Counseling Materials such as CV, Resume, Visiting Card and Name Plate etc.

*The following benefitscan be availed by you only for next three years from the date of certification.*

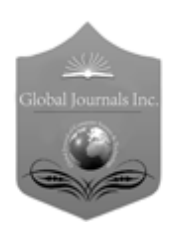

MARSC designated members are entitled to avail a 25% discount while publishing their research papers (of a single author) in Global Journals Inc., if the same is accepted by our Editorial Board and Peer Reviewers. If you are a main author or co-author of a group of authors, you will get discount of 10%.

As MARSC, you will be given a renowned, secure and free professional email address with 30 GB of space e.g. johnhall@globaljournals.org. This will include Webmail, Spam Assassin, Email Forwarders, Auto-Responders, Email Delivery Route tracing, etc.

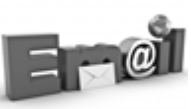

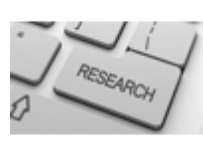

We shall provide you intimation regarding launching of e-version of journal of your stream time to time. This may be utilized in your library for the enrichment of knowledge of your students as well as it can also be helpful for the concerned faculty members.

The MARSC member can apply for approval, grading and certification of standards of their educational and Institutional Degrees to Open Association of Research, Society U.S.A.

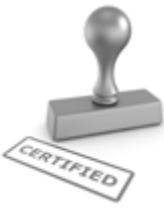

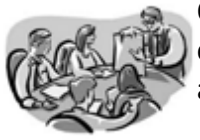

Once you are designated as MARSC, you may send us a scanned copy of all of your credentials. OARS will verify, grade and certify them. This will be based on your academic records, quality of research papers published by you, and some more criteria.

It is mandatory to read all terms and conditions carefully.

## Auxiliary Memberships

## Institutional Fellow of Open Association of Research Society (USA)-OARS (USA)

Global Journals Incorporation (USA) is accredited by Open Association of Research Society, U.S.A (OARS) and in turn, affiliates research institutions as "Institutional Fellow of Open Association of Research Society" (IFOARS).

The "FARSC" is a dignified title which is accorded to a person's name viz. Dr. John E. Hall, Ph.D., FARSC or William Walldroff, M.S., FARSC.

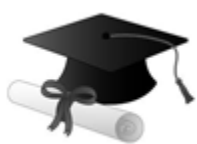

The IFOARS institution is entitled to form a Board comprised of one Chairperson and three to five board members preferably from different streams. The Board will be recognized as "Institutional Board of Open Association of Research Society"-(IBOARS).

*The Institute will be entitled to following benefits:*

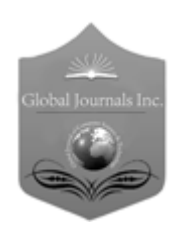

The IBOARS can initially review research papers of their institute and recommend them to publish with respective journal of Global Journals. It can also review the papers of other institutions after obtaining our consent. The second review will be done by peer reviewer of Global Journals Incorporation (USA) The Board is at liberty to appoint a peer reviewer with the approval of chairperson after consulting us.

The author fees of such paper may be waived off up to 40%.

The Global Journals Incorporation (USA) at its discretion can also refer double blind peer reviewed paper at their end to the board for the verification and to get recommendation for final stage of acceptance of publication.

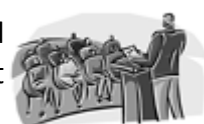

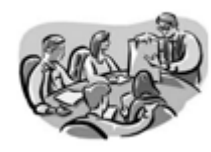

The IBOARS can organize symposium/seminar/conference in their country on behalf of Global Journals Incorporation (USA)-OARS (USA). The terms and conditions can be discussed separately.

The Board can also play vital role by exploring and giving valuable suggestions regarding the Standards of "Open Association of Research Society, U.S.A (OARS)" so that proper amendment can take place for the benefit of entire research community. We shall provide details of particular standard only on receipt of request from the Board.

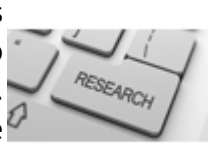

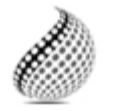

The board members can also join us as Individual Fellow with 40% discount on total fees applicable to Individual Fellow. They will be entitled to avail all the benefits as declared. Please visit Individual Fellow-sub menu of GlobalJournals.org to have more

Journals Research relevant details.

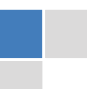

We shall provide you intimation regarding launching of e-version of journal of your stream time to time. This may be utilized in your library for the enrichment of knowledge of your students as well as it can also be helpful for the concerned faculty members.

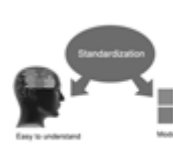

After nomination of your institution as "Institutional Fellow" and constantly functioning successfully for one year, we can consider giving recognition to your institute to function as Regional/Zonal office on our behalf.

The board can also take up the additional allied activities for betterment after our consultation.

#### **The following entitlements are applicable to individual Fellows:**

Open Association of Research Society, U.S.A (OARS) By-laws states that an individual Fellow may use the designations as applicable, or the corresponding initials. The Credentials of individual Fellow and Associate designations signify that the individual has gained knowledge of the fundamental concepts. One is magnanimous and proficient in an expertise course covering the professional code of conduct, and follows recognized standards of practice.

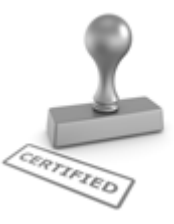

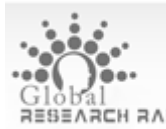

Open Association of Research Society (US)/ Global Journals Incorporation (USA), as described in Corporate Statements, are educational, research publishing and professional membership organizations. Achieving our individual Fellow or Associate status is based mainly on meeting stated educational research requirements.

Disbursement of 40% Royalty earned through Global Journals : Researcher = 50%, Peer Reviewer = 37.50%, Institution = 12.50% E.g. Out of 40%, the 20% benefit should be passed on to researcher, 15 % benefit towards remuneration should be given to a reviewer and remaining 5% is to be retained by the institution.

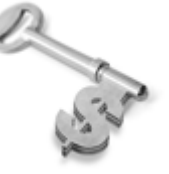

We shall provide print version of 12 issues of any three journals [as per your requirement] out of our 38 journals worth \$ 2376 USD.

#### **Other:**

### **The individual Fellow and Associate designations accredited by Open Association of Research Society (US) credentials signify guarantees following achievements:**

 $\triangleright$  The professional accredited with Fellow honor, is entitled to various benefits viz. name, fame, honor, regular flow of income, secured bright future, social status etc.

© Copyright by Global Journals Inc.(US)| Guidelines Handbook

- In addition to above, if one is single author, then entitled to 40% discount on publishing research paper and can get 10%discount if one is co-author or main author among group of authors.
- The Fellow can organize symposium/seminar/conference on behalf of Global Journals Incorporation (USA) and he/she can also attend the same organized by other institutes on behalf of Global Journals.
- $\triangleright$  The Fellow can become member of Editorial Board Member after completing 3yrs.
- $\triangleright$  The Fellow can earn 60% of sales proceeds from the sale of reference/review books/literature/publishing of research paper.
- $\triangleright$  Fellow can also join as paid peer reviewer and earn 15% remuneration of author charges and can also get an opportunity to join as member of the Editorial Board of Global Journals Incorporation (USA)
- $\triangleright$  This individual has learned the basic methods of applying those concepts and techniques to common challenging situations. This individual has further demonstrated an in–depth understanding of the application of suitable techniques to a particular area of research practice.

### **Note :**

″

- In future, if the board feels the necessity to change any board member, the same can be done with the consent of the chairperson along with anyone board member without our approval.
- $\triangleright$  In case, the chairperson needs to be replaced then consent of 2/3rd board members are required and they are also required to jointly pass the resolution copy of which should be sent to us. In such case, it will be compulsory to obtain our approval before replacement.
- ″ $\triangleright$  In case of "Difference of Opinion [if any]" among the Board members, our decision will be final and binding to everyone.

I

The Area or field of specialization may or may not be of any category as mentioned in 'Scope of Journal' menu of the GlobalJournals.org website. There are 37 Research Journal categorized with Six parental Journals GJCST, GJMR, GJRE, GJMBR, GJSFR, GJHSS. For Authors should prefer the mentioned categories. There are three widely used systems UDC, DDC and LCC. The details are available as 'Knowledge Abstract' at Home page. The major advantage of this coding is that, the research work will be exposed to and shared with all over the world as we are being abstracted and indexed worldwide.

The paper should be in proper format. The format can be downloaded from first page of 'Author Guideline' Menu. The Author is expected to follow the general rules as mentioned in this menu. The paper should be written in MS-Word Format (\*.DOC,\*.DOCX).

 The Author can submit the paper either online or offline. The authors should prefer online submission.Online Submission: There are three ways to submit your paper:

**(A) (I) First, register yourself using top right corner of Home page then Login. If you are already registered, then login using your username and password.** 

 **(II) Choose corresponding Journal.** 

 **(III) Click 'Submit Manuscript'. Fill required information and Upload the paper.** 

**(B) If you are using Internet Explorer, then Direct Submission through Homepage is also available.** 

**(C) If these two are not convenient, and then email the paper directly to dean@globaljournals.org.** 

Offline Submission: Author can send the typed form of paper by Post. However, online submission should be preferred.

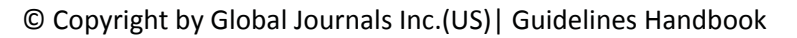

## Preferred Author Guidelines

#### **MANUSCRIPT STYLE INSTRUCTION (Must be strictly followed)**

Page Size: 8.27" X 11'"

- Left Margin: 0.65
- x Right Margin: 0.65
- Top Margin: 0.75
- Bottom Margin: 0.75
- Font type of all text should be Swis 721 Lt BT.
- Paper Title should be of Font Size 24 with one Column section.
- Author Name in Font Size of 11 with one column as of Title.
- x Abstract Font size of 9 Bold, "Abstract" word in Italic Bold.
- Main Text: Font size 10 with justified two columns section
- x Two Column with Equal Column with of 3.38 and Gaping of .2
- First Character must be three lines Drop capped.
- Paragraph before Spacing of 1 pt and After of 0 pt.
- Line Spacing of 1 pt
- Large Images must be in One Column
- Numbering of First Main Headings (Heading 1) must be in Roman Letters, Capital Letter, and Font Size of 10.
- x Numbering of Second Main Headings (Heading 2) must be in Alphabets, Italic, and Font Size of 10.

#### **You can use your own standard format also. Author Guidelines:**

1. General,

- 2. Ethical Guidelines,
- 3. Submission of Manuscripts,
- 4. Manuscript's Category,
- 5. Structure and Format of Manuscript,
- 6. After Acceptance.

#### **1. GENERAL**

 Before submitting your research paper, one is advised to go through the details as mentioned in following heads. It will be beneficial, while peer reviewer justify your paper for publication.

#### **Scope**

The Global Journals Inc. (US) welcome the submission of original paper, review paper, survey article relevant to the all the streams of Philosophy and knowledge. The Global Journals Inc. (US) is parental platform for Global Journal of Computer Science and Technology, Researches in Engineering, Medical Research, Science Frontier Research, Human Social Science, Management, and Business organization. The choice of specific field can be done otherwise as following in Abstracting and Indexing Page on this Website. As the all Global Journals Inc. (US) are being abstracted and indexed (in process) by most of the reputed organizations. Topics of only narrow interest will not be accepted unless they have wider potential or consequences.

#### **2. ETHICAL GUIDELINES**

Authors should follow the ethical guidelines as mentioned below for publication of research paper and research activities.

Papers are accepted on strict understanding that the material in whole or in part has not been, nor is being, considered for publication elsewhere. If the paper once accepted by Global Journals Inc. (US) and Editorial Board, will become the copyright of the Global Journals Inc. (US).

#### **Authorship: The authors and coauthors should have active contribution to conception design, analysis and interpretation of findings. They should critically review the contents and drafting of the paper. All should approve the final version of the paper before submission**

The Global Journals Inc. (US) follows the definition of authorship set up by the Global Academy of Research and Development. According to the Global Academy of R&D authorship, criteria must be based on:

1) Substantial contributions to conception and acquisition of data, analysis and interpretation of the findings.

2) Drafting the paper and revising it critically regarding important academic content.

3) Final approval of the version of the paper to be published.

All authors should have been credited according to their appropriate contribution in research activity and preparing paper. Contributors who do not match the criteria as authors may be mentioned under Acknowledgement.

Acknowledgements: Contributors to the research other than authors credited should be mentioned under acknowledgement. The specifications of the source of funding for the research if appropriate can be included. Suppliers of resources may be mentioned along with address.

#### **Appeal of Decision: The Editorial Board's decision on publication of the paper is final and cannot be appealed elsewhere.**

#### **Permissions: It is the author's responsibility to have prior permission if all or parts of earlier published illustrations are used in this paper.**

Please mention proper reference and appropriate acknowledgements wherever expected.

If all or parts of previously published illustrations are used, permission must be taken from the copyright holder concerned. It is the author's responsibility to take these in writing.

Approval for reproduction/modification of any information (including figures and tables) published elsewhere must be obtained by the authors/copyright holders before submission of the manuscript. Contributors (Authors) are responsible for any copyright fee involved.

#### **3. SUBMISSION OF MANUSCRIPTS**

 Manuscripts should be uploaded via this online submission page. The online submission is most efficient method for submission of papers, as it enables rapid distribution of manuscripts and consequently speeds up the review procedure. It also enables authors to know the status of their own manuscripts by emailing us. Complete instructions for submitting a paper is available below.

Manuscript submission is a systematic procedure and little preparation is required beyond having all parts of your manuscript in a given format and a computer with an Internet connection and a Web browser. Full help and instructions are provided on-screen. As an author, you will be prompted for login and manuscript details as Field of Paper and then to upload your manuscript file(s) according to the instructions.

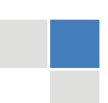

© Copyright by Global Journals Inc.(US)| Guidelines Handbook

To avoid postal delays, all transaction is preferred by e-mail. A finished manuscript submission is confirmed by e-mail immediately and your paper enters the editorial process with no postal delays. When a conclusion is made about the publication of your paper by our Editorial Board, revisions can be submitted online with the same procedure, with an occasion to view and respond to all comments.

Complete support for both authors and co-author is provided.

#### **4. MANUSCRIPT'S CATEGORY**

Based on potential and nature, the manuscript can be categorized under the following heads:

Original research paper: Such papers are reports of high-level significant original research work.

Review papers: These are concise, significant but helpful and decisive topics for young researchers.

Research articles: These are handled with small investigation and applications.

Research letters: The letters are small and concise comments on previously published matters.

#### **5. STRUCTURE AND FORMAT OF MANUSCRIPT**

The recommended size of original research paper is less than seven thousand words, review papers fewer than seven thousands words also.Preparation of research paper or how to write research paper, are major hurdle, while writing manuscript. The research articles and research letters should be fewer than three thousand words, the structure original research paper; sometime review paper should be as follows:

**Papers**: These are reports of significant research (typically less than 7000 words equivalent, including tables, figures, references), and comprise:

(a)Title should be relevant and commensurate with the theme of the paper.

(b) A brief Summary, "Abstract" (less than 150 words) containing the major results and conclusions.

(c) Up to ten keywords, that precisely identifies the paper's subject, purpose, and focus.

(d) An Introduction, giving necessary background excluding subheadings; objectives must be clearly declared.

(e) Resources and techniques with sufficient complete experimental details (wherever possible by reference) to permit repetition; sources of information must be given and numerical methods must be specified by reference, unless non-standard.

(f) Results should be presented concisely, by well-designed tables and/or figures; the same data may not be used in both; suitable statistical data should be given. All data must be obtained with attention to numerical detail in the planning stage. As reproduced design has been recognized to be important to experiments for a considerable time, the Editor has decided that any paper that appears not to have adequate numerical treatments of the data will be returned un-refereed;

(g) Discussion should cover the implications and consequences, not just recapitulating the results; conclusions should be summarizing.

(h) Brief Acknowledgements.

(i) References in the proper form.

Authors should very cautiously consider the preparation of papers to ensure that they communicate efficiently. Papers are much more likely to be accepted, if they are cautiously designed and laid out, contain few or no errors, are summarizing, and be conventional to the approach and instructions. They will in addition, be published with much less delays than those that require much technical and editorial correction.

The Editorial Board reserves the right to make literary corrections and to make suggestions to improve briefness.

It is vital, that authors take care in submitting a manuscript that is written in simple language and adheres to published guidelines.

#### **Format**

*Language: The language of publication is UK English. Authors, for whom English is a second language, must have their manuscript efficiently edited by an English-speaking person before submission to make sure that, the English is of high excellence. It is preferable, that manuscripts should be professionally edited.* 

Standard Usage, Abbreviations, and Units: Spelling and hyphenation should be conventional to The Concise Oxford English Dictionary. Statistics and measurements should at all times be given in figures, e.g. 16 min, except for when the number begins a sentence. When the number does not refer to a unit of measurement it should be spelt in full unless, it is 160 or greater.

Abbreviations supposed to be used carefully. The abbreviated name or expression is supposed to be cited in full at first usage, followed by the conventional abbreviation in parentheses.

Metric SI units are supposed to generally be used excluding where they conflict with current practice or are confusing. For illustration, 1.4 l rather than 1.4 × 10-3 m3, or 4 mm somewhat than 4 × 10-3 m. Chemical formula and solutions must identify the form used, e.g. anhydrous or hydrated, and the concentration must be in clearly defined units. Common species names should be followed by underlines at the first mention. For following use the generic name should be constricted to a single letter, if it is clear.

#### **Structure**

All manuscripts submitted to Global Journals Inc. (US), ought to include:

Title: The title page must carry an instructive title that reflects the content, a running title (less than 45 characters together with spaces), names of the authors and co-authors, and the place(s) wherever the work was carried out. The full postal address in addition with the email address of related author must be given. Up to eleven keywords or very brief phrases have to be given to help data retrieval, mining and indexing.

*Abstract, used in Original Papers and Reviews:* 

Optimizing Abstract for Search Engines

Many researchers searching for information online will use search engines such as Google, Yahoo or similar. By optimizing your paper for search engines, you will amplify the chance of someone finding it. This in turn will make it more likely to be viewed and/or cited in a further work. Global Journals Inc. (US) have compiled these guidelines to facilitate you to maximize the web-friendliness of the most public part of your paper.

#### Key Words

A major linchpin in research work for the writing research paper is the keyword search, which one will employ to find both library and Internet resources.

One must be persistent and creative in using keywords. An effective keyword search requires a strategy and planning a list of possible keywords and phrases to try.

Search engines for most searches, use Boolean searching, which is somewhat different from Internet searches. The Boolean search uses "operators," words (and, or, not, and near) that enable you to expand or narrow your affords. Tips for research paper while preparing research paper are very helpful guideline of research paper.

Choice of key words is first tool of tips to write research paper. Research paper writing is an art.A few tips for deciding as strategically as possible about keyword search:

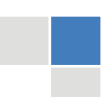

© Copyright by Global Journals Inc.(US)| Guidelines Handbook

- One should start brainstorming lists of possible keywords before even begin searching. Think about the most important concepts related to research work. Ask, "What words would a source have to include to be truly valuable in research paper?" Then consider synonyms for the important words.
- It may take the discovery of only one relevant paper to let steer in the right keyword direction because in most databases, the keywords under which a research paper is abstracted are listed with the paper.
- One should avoid outdated words.

Keywords are the key that opens a door to research work sources. Keyword searching is an art in which researcher's skills are bound to improve with experience and time.

Numerical Methods: Numerical methods used should be clear and, where appropriate, supported by references.

*Acknowledgements: Please make these as concise as possible.* 

#### References

References follow the Harvard scheme of referencing. References in the text should cite the authors' names followed by the time of their publication, unless there are three or more authors when simply the first author's name is quoted followed by et al. unpublished work has to only be cited where necessary, and only in the text. Copies of references in press in other journals have to be supplied with submitted typescripts. It is necessary that all citations and references be carefully checked before submission, as mistakes or omissions will cause delays.

References to information on the World Wide Web can be given, but only if the information is available without charge to readers on an official site. Wikipedia and Similar websites are not allowed where anyone can change the information. Authors will be asked to make available electronic copies of the cited information for inclusion on the Global Journals Inc. (US) homepage at the judgment of the Editorial Board.

The Editorial Board and Global Journals Inc. (US) recommend that, citation of online-published papers and other material should be done via a DOI (digital object identifier). If an author cites anything, which does not have a DOI, they run the risk of the cited material not being noticeable.

The Editorial Board and Global Journals Inc. (US) recommend the use of a tool such as Reference Manager for reference management and formatting.

#### Tables, Figures and Figure Legends

*Tables: Tables should be few in number, cautiously designed, uncrowned, and include only essential data. Each must have an Arabic number, e.g. Table 4, a self-explanatory caption and be on a separate sheet. Vertical lines should not be used.* 

*Figures: Figures are supposed to be submitted as separate files. Always take in a citation in the text for each figure using Arabic numbers, e.g. Fig. 4. Artwork must be submitted online in electronic form by e-mailing them.* 

#### Preparation of Electronic Figures for Publication

Even though low quality images are sufficient for review purposes, print publication requires high quality images to prevent the final product being blurred or fuzzy. Submit (or e-mail) EPS (line art) or TIFF (halftone/photographs) files only. MS PowerPoint and Word Graphics are unsuitable for printed pictures. Do not use pixel-oriented software. Scans (TIFF only) should have a resolution of at least 350 dpi (halftone) or 700 to 1100 dpi (line drawings) in relation to the imitation size. Please give the data for figures in black and white or submit a Color Work Agreement Form. EPS files must be saved with fonts embedded (and with a TIFF preview, if possible).

For scanned images, the scanning resolution (at final image size) ought to be as follows to ensure good reproduction: line art: >650 dpi; halftones (including gel photographs) : >350 dpi; figures containing both halftone and line images: >650 dpi.

Color Charges: It is the rule of the Global Journals Inc. (US) for authors to pay the full cost for the reproduction of their color artwork. Hence, please note that, if there is color artwork in your manuscript when it is accepted for publication, we would require you to complete and return a color work agreement form before your paper can be published.

*Figure Legends: Self-explanatory legends of all figures should be incorporated separately under the heading 'Legends to Figures'. In the full-text online edition of the journal, figure legends may possibly be truncated in abbreviated links to the full screen version. Therefore, the first 100 characters of any legend should notify the reader, about the key aspects of the figure.* 

#### **6. AFTER ACCEPTANCE**

Upon approval of a paper for publication, the manuscript will be forwarded to the dean, who is responsible for the publication of the Global Journals Inc. (US).

#### **6.1 Proof Corrections**

The corresponding author will receive an e-mail alert containing a link to a website or will be attached. A working e-mail address must therefore be provided for the related author.

Acrobat Reader will be required in order to read this file. This software can be downloaded

(Free of charge) from the following website:

www.adobe.com/products/acrobat/readstep2.html. This will facilitate the file to be opened, read on screen, and printed out in order for any corrections to be added. Further instructions will be sent with the proof.

Proofs must be returned to the dean at dean@globaljournals.org within three days of receipt.

As changes to proofs are costly, we inquire that you only correct typesetting errors. All illustrations are retained by the publisher. Please note that the authors are responsible for all statements made in their work, including changes made by the copy editor.

#### **6.2 Early View of Global Journals Inc. (US) (Publication Prior to Print)**

The Global Journals Inc. (US) are enclosed by our publishing's Early View service. Early View articles are complete full-text articles sent in advance of their publication. Early View articles are absolute and final. They have been completely reviewed, revised and edited for publication, and the authors' final corrections have been incorporated. Because they are in final form, no changes can be made after sending them. The nature of Early View articles means that they do not yet have volume, issue or page numbers, so Early View articles cannot be cited in the conventional way.

#### **6.3 Author Services**

Online production tracking is available for your article through Author Services. Author Services enables authors to track their article once it has been accepted - through the production process to publication online and in print. Authors can check the status of their articles online and choose to receive automated e-mails at key stages of production. The authors will receive an e-mail with a unique link that enables them to register and have their article automatically added to the system. Please ensure that a complete e-mail address is provided when submitting the manuscript.

#### **6.4 Author Material Archive Policy**

Please note that if not specifically requested, publisher will dispose off hardcopy & electronic information submitted, after the two months of publication. If you require the return of any information submitted, please inform the Editorial Board or dean as soon as possible.

#### **6.5 Offprint and Extra Copies**

A PDF offprint of the online-published article will be provided free of charge to the related author, and may be distributed according to the Publisher's terms and conditions. Additional paper offprint may be ordered by emailing us at: editor@globaljournals.org .

You must strictly follow above Author Guidelines before submitting your paper or else we will not at all be responsible for any corrections in future in any of the way.

© Copyright by Global Journals Inc.(US)| Guidelines Handbook

Before start writing a good quality Computer Science Research Paper, let us first understand what is Computer Science Research Paper? So, Computer Science Research Paper is the paper which is written by professionals or scientists who are associated to Computer Science and Information Technology, or doing research study in these areas. If you are novel to this field then you can consult about this field from your supervisor or guide.

#### TECHNIQUES FOR WRITING A GOOD QUALITY RESEARCH PAPER:

**1. Choosing the topic:** In most cases, the topic is searched by the interest of author but it can be also suggested by the guides. You can have several topics and then you can judge that in which topic or subject you are finding yourself most comfortable. This can be done by asking several questions to yourself, like Will I be able to carry our search in this area? Will I find all necessary recourses to accomplish the search? Will I be able to find all information in this field area? If the answer of these types of questions will be "Yes" then you can choose that topic. In most of the cases, you may have to conduct the surveys and have to visit several places because this field is related to Computer Science and Information Technology. Also, you may have to do a lot of work to find all rise and falls regarding the various data of that subject. Sometimes, detailed information plays a vital role, instead of short information.

**2. Evaluators are human:** First thing to remember that evaluators are also human being. They are not only meant for rejecting a paper. They are here to evaluate your paper. So, present your Best.

**3. Think Like Evaluators:** If you are in a confusion or getting demotivated that your paper will be accepted by evaluators or not, then think and try to evaluate your paper like an Evaluator. Try to understand that what an evaluator wants in your research paper and automatically you will have your answer.

**4. Make blueprints of paper:** The outline is the plan or framework that will help you to arrange your thoughts. It will make your paper logical. But remember that all points of your outline must be related to the topic you have chosen.

**5. Ask your Guides:** If you are having any difficulty in your research, then do not hesitate to share your difficulty to your guide (if you have any). They will surely help you out and resolve your doubts. If you can't clarify what exactly you require for your work then ask the supervisor to help you with the alternative. He might also provide you the list of essential readings.

**6. Use of computer is recommended:** As you are doing research in the field of Computer Science, then this point is quite obvious.

**7. Use right software:** Always use good quality software packages. If you are not capable to judge good software then you can lose quality of your paper unknowingly. There are various software programs available to help you, which you can get through Internet.

**8. Use the Internet for help:** An excellent start for your paper can be by using the Google. It is an excellent search engine, where you can have your doubts resolved. You may also read some answers for the frequent question how to write my research paper or find model research paper. From the internet library you can download books. If you have all required books make important reading selecting and analyzing the specified information. Then put together research paper sketch out.

**9. Use and get big pictures:** Always use encyclopedias, Wikipedia to get pictures so that you can go into the depth.

**10. Bookmarks are useful:** When you read any book or magazine, you generally use bookmarks, right! It is a good habit, which helps to not to lose your continuity. You should always use bookmarks while searching on Internet also, which will make your search easier.

**11. Revise what you wrote:** When you write anything, always read it, summarize it and then finalize it.

**12. Make all efforts:** Make all efforts to mention what you are going to write in your paper. That means always have a good start. Try to mention everything in introduction, that what is the need of a particular research paper. Polish your work by good skill of writing and always give an evaluator, what he wants.

**13. Have backups:** When you are going to do any important thing like making research paper, you should always have backup copies of it either in your computer or in paper. This will help you to not to lose any of your important.

**14. Produce good diagrams of your own:** Always try to include good charts or diagrams in your paper to improve quality. Using several and unnecessary diagrams will degrade the quality of your paper by creating "hotchpotch." So always, try to make and include those diagrams, which are made by your own to improve readability and understandability of your paper.

**15. Use of direct quotes:** When you do research relevant to literature, history or current affairs then use of quotes become essential but if study is relevant to science then use of quotes is not preferable.

**16. Use proper verb tense:** Use proper verb tenses in your paper. Use past tense, to present those events that happened. Use present tense to indicate events that are going on. Use future tense to indicate future happening events. Use of improper and wrong tenses will confuse the evaluator. Avoid the sentences that are incomplete.

**17. Never use online paper:** If you are getting any paper on Internet, then never use it as your research paper because it might be possible that evaluator has already seen it or maybe it is outdated version.

**18. Pick a good study spot:** To do your research studies always try to pick a spot, which is quiet. Every spot is not for studies. Spot that suits you choose it and proceed further.

**19. Know what you know:** Always try to know, what you know by making objectives. Else, you will be confused and cannot achieve your target.

**20. Use good quality grammar:** Always use a good quality grammar and use words that will throw positive impact on evaluator. Use of good quality grammar does not mean to use tough words, that for each word the evaluator has to go through dictionary. Do not start sentence with a conjunction. Do not fragment sentences. Eliminate one-word sentences. Ignore passive voice. Do not ever use a big word when a diminutive one would suffice. Verbs have to be in agreement with their subjects. Prepositions are not expressions to finish sentences with. It is incorrect to ever divide an infinitive. Avoid clichés like the disease. Also, always shun irritating alliteration. Use language that is simple and straight forward. put together a neat summary.

**21. Arrangement of information:** Each section of the main body should start with an opening sentence and there should be a changeover at the end of the section. Give only valid and powerful arguments to your topic. You may also maintain your arguments with records.

**22. Never start in last minute:** Always start at right time and give enough time to research work. Leaving everything to the last minute will degrade your paper and spoil your work.

**23. Multitasking in research is not good:** Doing several things at the same time proves bad habit in case of research activity. Research is an area, where everything has a particular time slot. Divide your research work in parts and do particular part in particular time slot.

**24. Never copy others' work:** Never copy others' work and give it your name because if evaluator has seen it anywhere you will be in trouble.

**25. Take proper rest and food:** No matter how many hours you spend for your research activity, if you are not taking care of your health then all your efforts will be in vain. For a quality research, study is must, and this can be done by taking proper rest and food.

**26. Go for seminars:** Attend seminars if the topic is relevant to your research area. Utilize all your resources.

© Copyright by Global Journals Inc.(US)| Guidelines Handbook

**27. Refresh your mind after intervals:** Try to give rest to your mind by listening to soft music or by sleeping in intervals. This will also improve your memory.

**28. Make colleagues:** Always try to make colleagues. No matter how sharper or intelligent you are, if you make colleagues you can have several ideas, which will be helpful for your research.

**Think technically:** Always think technically. If anything happens, then search its reasons, its benefits, and demerits. **29.**

**30. Think and then print:** When you will go to print your paper, notice that tables are not be split, headings are not detached from their descriptions, and page sequence is maintained.

sufficient. Use words properly, regardless of how others use them. Remove quotations. Puns are for kids, not grunt readers. Amplification is a billion times of inferior quality than sarcasm. **31. Adding unnecessary information:** Do not add unnecessary information, like, I have used MS Excel to draw graph. Do not add irrelevant and inappropriate material. These all will create superfluous. Foreign terminology and phrases are not apropos. One should NEVER take a broad view. Analogy in script is like feathers on a snake. Not at all use a large word when a very small one would be

**32. Never oversimplify everything:** To add material in your research paper, never go for oversimplification. This will definitely irritate the evaluator. Be more or less specific. Also too, by no means, ever use rhythmic redundancies. Contractions aren't essential and shouldn't be there used. Comparisons are as terrible as clichés. Give up ampersands and abbreviations, and so on. Remove commas, that are, not necessary. Parenthetical words however should be together with this in commas. Understatement is all the time the complete best way to put onward earth-shaking thoughts. Give a detailed literary review.

**33. Report concluded results:** Use concluded results. From raw data, filter the results and then conclude your studies based on measurements and observations taken. Significant figures and appropriate number of decimal places should be used. Parenthetical remarks are prohibitive. Proofread carefully at final stage. In the end give outline to your arguments. Spot out perspectives of further study of this subject. Justify your conclusion by at the bottom of them with sufficient justifications and examples.

**34. After conclusion:** Once you have concluded your research, the next most important step is to present your findings. Presentation is extremely important as it is the definite medium though which your research is going to be in print to the rest of the crowd. Care should be taken to categorize your thoughts well and present them in a logical and neat manner. A good quality research paper format is essential because it serves to highlight your research paper and bring to light all necessary aspects in your research.

#### INFORMAL GUIDELINES OF RESEARCH PAPER WRITING

#### **Key points to remember:**

- Submit all work in its final form.
- Write your paper in the form, which is presented in the guidelines using the template.
- Please note the criterion for grading the final paper by peer-reviewers.

#### **Final Points:**

A purpose of organizing a research paper is to let people to interpret your effort selectively. The journal requires the following sections, submitted in the order listed, each section to start on a new page.

The introduction will be compiled from reference matter and will reflect the design processes or outline of basis that direct you to make study. As you will carry out the process of study, the method and process section will be constructed as like that. The result segment will show related statistics in nearly sequential order and will direct the reviewers next to the similar intellectual paths throughout the data that you took to carry out your study. The discussion section will provide understanding of the data and projections as to the implication of the results. The use of good quality references all through the paper will give the effort trustworthiness by representing an alertness of prior workings.

Writing a research paper is not an easy job no matter how trouble-free the actual research or concept. Practice, excellent preparation, and controlled record keeping are the only means to make straightforward the progression.

#### **General style:**

Specific editorial column necessities for compliance of a manuscript will always take over from directions in these general guidelines.

To make a paper clear

· Adhere to recommended page limits

Mistakes to evade

- Insertion a title at the foot of a page with the subsequent text on the next page  $\bullet$
- Separating a table/chart or figure impound each figure/table to a single page
- Submitting a manuscript with pages out of sequence  $\bullet$

In every sections of your document

- · Use standard writing style including articles ("a", "the," etc.)
- · Keep on paying attention on the research topic of the paper
- · Use paragraphs to split each significant point (excluding for the abstract)
- · Align the primary line of each section
- · Present your points in sound order
- · Use present tense to report well accepted
- · Use past tense to describe specific results
- · Shun familiar wording, don't address the reviewer directly, and don't use slang, slang language, or superlatives

· Shun use of extra pictures - include only those figures essential to presenting results

#### **Title Page:**

Choose a revealing title. It should be short. It should not have non-standard acronyms or abbreviations. It should not exceed two printed lines. It should include the name(s) and address (es) of all authors.

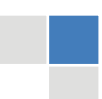

© Copyright by Global Journals Inc.(US)| Guidelines Handbook

#### **Abstract:**

The summary should be two hundred words or less. It should briefly and clearly explain the key findings reported in the manuscript- must have precise statistics. It should not have abnormal acronyms or abbreviations. It should be logical in itself. Shun citing references at this point.

An abstract is a brief distinct paragraph summary of finished work or work in development. In a minute or less a reviewer can be taught the foundation behind the study, common approach to the problem, relevant results, and significant conclusions or new questions.

shortening the outcome. Sum up the study, with the subsequent elements in any summary. Try to maintain the initial two items to no more than one ruling each. Write your summary when your paper is completed because how can you write the summary of anything which is not yet written? Wealth of terminology is very essential in abstract. Yet, use comprehensive sentences and do not let go readability for briefness. You can maintain it succinct by phrasing sentences so that they provide more than lone rationale. The author can at this moment go straight to

- Reason of the study theory, overall issue, purpose
- Fundamental goal
- To the point depiction of the research
- Consequences, including definite statistics if the consequences are quantitative in nature, account quantitative data; results of any numerical analysis should be reported
- Significant conclusions or questions that track from the research(es)

#### Approach:

- Single section, and succinct
- As a outline of job done, it is always written in past tense
- A conceptual should situate on its own, and not submit to any other part of the paper such as a form or table
- Center on shortening results bound background information to a verdict or two, if completely necessary
- What you account in an conceptual must be regular with what you reported in the manuscript
- Exact spelling, clearness of sentences and phrases, and appropriate reporting of quantities (proper units, important statistics) are just as significant in an abstract as they are anywhere else

#### **Introduction:**

The **Introduction** should "introduce" the manuscript. The reviewer should be presented with sufficient background information to be capable to comprehend and calculate the purpose of your study without having to submit to other works. The basis for the study should be offered. Give most important references but shun difficult to make a comprehensive appraisal of the topic. In the introduction, describe the problem visibly. If the problem is not acknowledged in a logical, reasonable way, the reviewer will have no attention in your result. Speak in common terms about techniques used to explain the problem, if needed, but do not present any particulars about the protocols here. Following approach can create a valuable beginning:

- Explain the value (significance) of the study
- Shield the model why did you employ this particular system or method? What is its compensation? You strength remark on its appropriateness from a abstract point of vision as well as point out sensible reasons for using it.
- Present a justification. Status your particular theory (es) or aim(s), and describe the logic that led you to choose them.
- Very for a short time explain the tentative propose and how it skilled the declared objectives.  $\bullet$

#### Approach:

- Use past tense except for when referring to recognized facts. After all, the manuscript will be submitted after the entire job is done.
- Sort out your thoughts; manufacture one key point with every section. If you make the four points listed above, you will need a least of four paragraphs.
- Present surroundings information only as desirable in order hold up a situation. The reviewer does not desire to read the whole thing you know about a topic.
- Shape the theory/purpose specifically do not take a broad view.
- As always, give awareness to spelling, simplicity and correctness of sentences and phrases.

#### **Procedures (Methods and Materials):**

principle while stating the situation. The purpose is to text all particular resources and broad procedures, so that another person may use some or all of the methods in one more study or referee the scientific value of your work. It is not to be a step by step report of the whole thing you did, nor is a methods section a set of orders. This part is supposed to be the easiest to carve if you have good skills. A sound written Procedures segment allows a capable scientist to replacement your results. Present precise information about your supplies. The suppliers and clarity of reagents can be helpful bits of information. Present methods in sequential order but linked methodologies can be grouped as a segment. Be concise when relating the protocols. Attempt for the least amount of information that would permit another capable scientist to spare your outcome but be cautious that vital information is integrated. The use of subheadings is suggested and ought to be synchronized with the results section. When a technique is used that has been well described in another object, mention the specific item describing a way but draw the basic

#### Materials:

- Explain materials individually only if the study is so complex that it saves liberty this way.
- Embrace particular materials, and any tools or provisions that are not frequently found in laboratories.
- Do not take in frequently found.
- If use of a definite type of tools.
- Materials may be reported in a part section or else they may be recognized along with your measures.

#### Methods:

- Report the method (not particulars of each process that engaged the same methodology)
- Describe the method entirely
- To be succinct, present methods under headings dedicated to specific dealings or groups of measures
- Simplify details how procedures were completed not how they were exclusively performed on a particular day.
- If well known procedures were used, account the procedure by name, possibly with reference, and that's all.

#### Approach:

- It is embarrassed or not possible to use vigorous voice when documenting methods with no using first person, which would focus the reviewer's interest on the researcher rather than the job. As a result when script up the methods most authors use third person passive voice.
- Use standard style in this and in every other part of the paper avoid familiar lists, and use full sentences.

#### What to keep away from

- Resources and methods are not a set of information. ٠
- Skip all descriptive information and surroundings save it for the argument.
- Leave out information that is immaterial to a third party.

#### **Results:**

The principle of a results segment is to present and demonstrate your conclusion. Create this part a entirely objective details of the outcome, and save all understanding for the discussion.

The page length of this segment is set by the sum and types of data to be reported. Carry on to be to the point, by means of statistics and tables, if suitable, to present consequences most efficiently.You must obviously differentiate material that would usually be incorporated in a study editorial from any unprocessed data or additional appendix matter that would not be available. In fact, such matter should not<br>. be submitted at all except requested by the instructor.

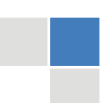

#### © Copyright by Global Journals Inc.(US)| Guidelines Handbook

Content

- Sum up your conclusion in text and demonstrate them, if suitable, with figures and tables.
- In manuscript, explain each of your consequences, point the reader to remarks that are most appropriate.
- Present a background, such as by describing the question that was addressed by creation an exacting study.
- Explain results of control experiments and comprise remarks that are not accessible in a prescribed figure or table, if appropriate.

Examine your data, then prepare the analyzed (transformed) data in the form of a figure (graph), table, or in manuscript form. What to stay away from

- Do not discuss or infer your outcome, report surroundings information, or try to explain anything.  $\bullet$
- Not at all, take in raw data or intermediate calculations in a research manuscript.
- Do not present the similar data more than once.
- Manuscript should complement any figures or tables, not duplicate the identical information.
- Never confuse figures with tables there is a difference.

#### Approach

- $\bullet$ As forever, use past tense when you submit to your results, and put the whole thing in a reasonable order.
- Put figures and tables, appropriately numbered, in order at the end of the report
- If you desire, you may place your figures and tables properly within the text of your results part.

#### Figures and tables

- $\bullet$ If you put figures and tables at the end of the details, make certain that they are visibly distinguished from any attach appendix materials, such as raw facts
- Despite of position, each figure must be numbered one after the other and complete with subtitle
- In spite of position, each table must be titled, numbered one after the other and complete with heading
- All figure and table must be adequately complete that it could situate on its own, divide from text

#### **Discussion:**

The Discussion is expected the trickiest segment to write and describe. A lot of papers submitted for journal are discarded based on problems with the Discussion. There is no head of state for how long a argument should be. Position your understanding of the outcome visibly to lead the reviewer through your conclusions, and then finish the paper with a summing up of the implication of the study. The purpose here is to offer an understanding of your results and hold up for all of your conclusions, using facts from your research and generally accepted information, if suitable. The implication of result should be visibly described. Infer your data in the conversation in suitable depth. This means that when you clarify an observable fact you must explain mechanisms that may account for the observation. If your results vary from your prospect, make clear why that may have happened. If your results agree, then explain the theory that the proof supported. It is never suitable to just state that the data approved with prospect, and let it drop at that.

- Make a decision if each premise is supported, discarded, or if you cannot make a conclusion with assurance. Do not just dismiss a study or part of a study as "uncertain."
- Research papers are not acknowledged if the work is imperfect. Draw what conclusions you can based upon the results that you have, and take care of the study as a finished work
- You may propose future guidelines, such as how the experiment might be personalized to accomplish a new idea.
- Give details all of your remarks as much as possible, focus on mechanisms.
- Make a decision if the tentative design sufficiently addressed the theory, and whether or not it was correctly restricted.
- Try to present substitute explanations if sensible alternatives be present.
- One research will not counter an overall question, so maintain the large picture in mind, where do you go next? The best studies unlock new avenues of study. What questions remain?
- Recommendations for detailed papers will offer supplementary suggestions.

#### Approach:

- When you refer to information, differentiate data generated by your own studies from available information
- Submit to work done by specific persons (including you) in past tense.
- Submit to generally acknowledged facts and main beliefs in present tense.

#### THE ADMINISTRATION RULES

Please carefully note down following rules and regulation before submitting your Research Paper to Global Journals Inc. (US):

**Segment Draft and Final Research Paper:** You have to strictly follow the template of research paper. If it is not done your paper may get rejected.

- The **major constraint** is that you must independently make all content, tables, graphs, and facts that are offered in the paper.  $\bullet$ You must write each part of the paper wholly on your own. The Peer-reviewers need to identify your own perceptive of the concepts in your own terms. NEVER extract straight from any foundation, and never rephrase someone else's analysis.
- Do not give permission to anyone else to "PROOFREAD" your manuscript.  $\bullet$
- Methods to avoid Plagiarism is applied by us on every paper, if found guilty, you will be blacklisted by all of our collaborated research groups, your institution will be informed for this and strict legal actions will be taken immediately.)
- To guard yourself and others from possible illegal use please do not permit anyone right to use to your paper and files.

#### CRITERION FOR GRADING A RESEARCH PAPER (COMPILATION) BY GLOBAL JOURNALS INC. (US)

**Please note that following table is only a Grading of "Paper Compilation" and not on "Performed/Stated Research" whose grading solely depends on Individual Assigned Peer Reviewer and Editorial Board Member. These can be available only on request and after decision of Paper. This report will be the property of Global Journals Inc. (US).**

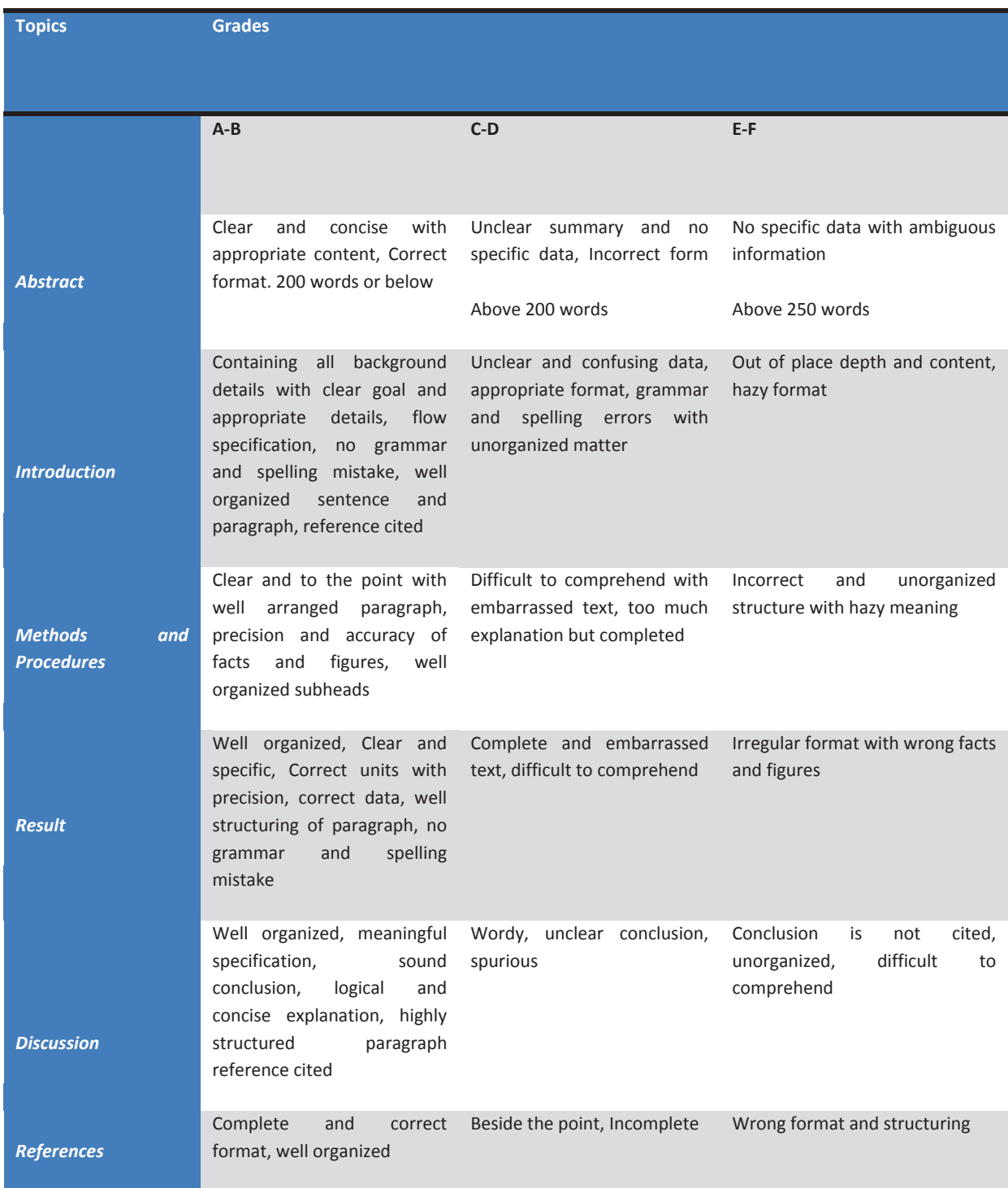

## **INDEX**

## *A*

Anagnostopoulos, · XLII

### *B*

Bartosz · 33, 41

#### *D*

Dieckmann · 15

### *E*

Eleftherios · XLII Ercelebi · 33, 41

### *G*

Glioma · 26 Graythresh · 27 Greiffenhagen · 18, 22

## *H*

Heikkil · 18, 22, 24 Horprasert · 18, 22

## *K*

Kwasnicka · 33, 41

#### *L*

Lagendijk · 14 Linnartz · 15

### *R*

Regionprops · 28, 37

## *S*

j

Spatiotemporal · 20

### *U*

Uludag · 14

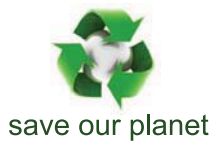

## Global Journal of Computer Science and Technology

12

Visit us on the Web at www.GlobalJournals.org | www.ComputerResearch.org or email us at helpdesk@globaljournals.org

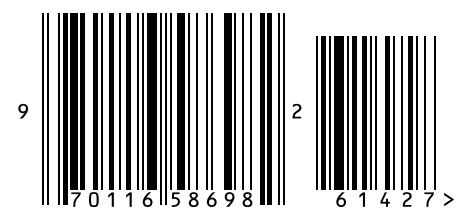

ISSN 9754350